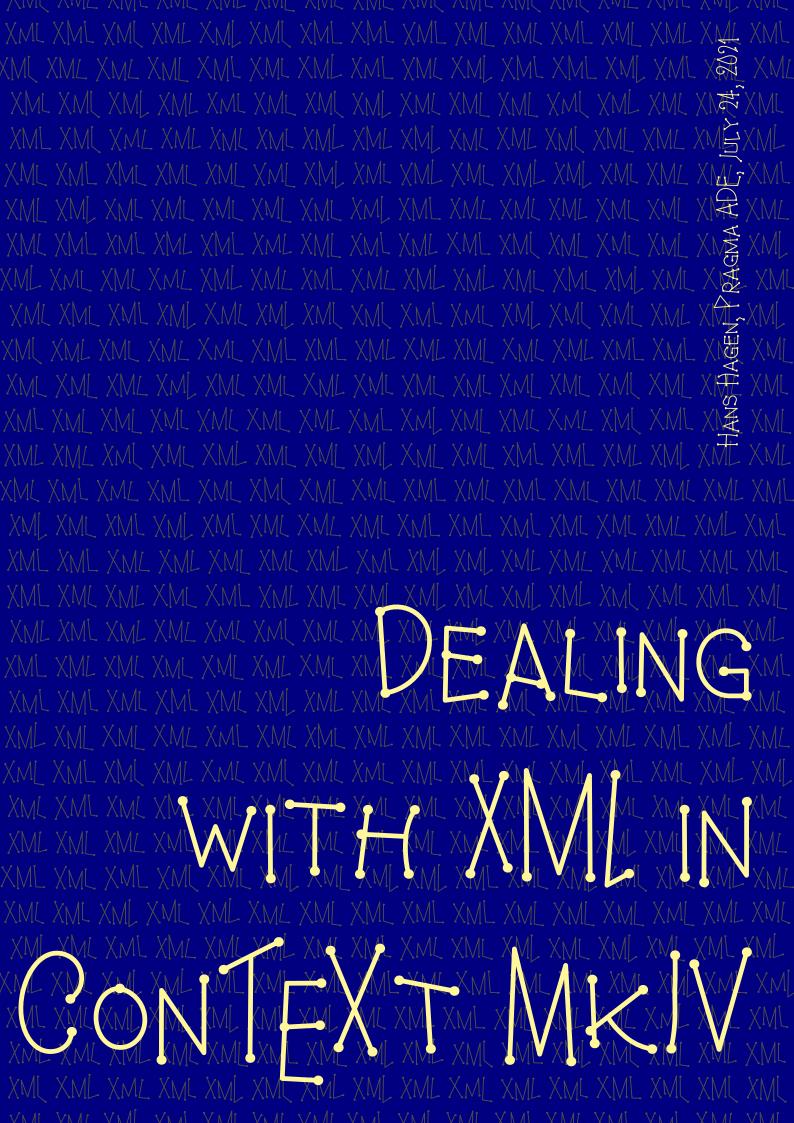

# Contents

| Intr | Introduction                |    |
|------|-----------------------------|----|
| 1    | Setting up a converter      | 5  |
| 1.1  | from structure to setup     | 5  |
| 1.2  | alternative solutions       | 7  |
| 2    | Filtering content           | 11 |
| 2.1  | T <sub>E</sub> X versus LUA | 11 |
| 2.2  | a few details               | 12 |
| 2.3  | CDATA                       | 13 |
| 2.4  | Entities                    | 13 |
| 3    | Commands                    | 17 |
| 3.1  | nodes and lpaths            | 17 |
| 3.2  | commands                    | 17 |
| 3.3  | loading                     | 18 |
| 3.4  | saving                      | 19 |
| 3.5  | flushing data               | 20 |
| 3.6  | information                 | 22 |
| 3.7  | manipulation                | 23 |
| 3.8  | integration                 | 23 |
| 3.9  | setups                      | 24 |
| 3.10 | 0 testing                   | 26 |
| 3.11 | 1 initialization            | 27 |
| 3.12 | 2 helpers                   | 27 |
| 3.13 | 3 Parameters                | 28 |
| 4    | Expressions and filters     | 31 |
| 4.1  | path expressions            | 31 |
| 4.2  | css selectors               | 33 |
| 4.3  | functions as filters        | 46 |
| 4.4  | example                     | 47 |
| 4.5  | tables                      | 49 |
| 5    | Tips and tricks             | 51 |
| 5.1  | tracing                     | 51 |
| 5.2  | expansion                   | 53 |
| 5.3  | special cases               | 57 |
| 5.4  | collecting                  | 58 |
| 5.5  | selectors and injectors     | 60 |
| 5.6  | preprocessing               | 63 |
| 6    | Lookups using lpaths        | 65 |

| 6.1                                    | introduction                                                                                               | 65                         |
|----------------------------------------|----------------------------------------------------------------------------------------------------|----------------------------|
| 6.2                                    | special cases                                                                                              | 65                         |
| 6.3                                    | wildcards                                                                                                  | 66                         |
| 6.4                                    | multiple steps                                                                                             | 67                         |
| 6.5                                    | pitfals                                                                                                    | 68                         |
| 6.6                                    | more special cases                                                                                         | 68                         |
| 6.7                                    | more wildcards                                                                                             | 71                         |
| 6.8                                    | special axis                                                                                               | 72                         |
| 6.9                                    | some more examples                                                                                         | 76                         |
|                                        |                                                                                                    |                            |
| 7 E                                    | Examples                                                                                                   | 83                         |
| 7 E<br>7.1                             | E <b>xamples</b><br>attribute chains                                                                       | <b>83</b><br>83            |
|                                        | -                                                                                                    |                            |
| 7.1                                    | attribute chains                                                                                           | 83                         |
| 7.1<br>7.2                             | attribute chains<br>conditional setups                                                                     | 83<br>84                   |
| 7.1<br>7.2<br>7.3                      | attribute chains<br>conditional setups<br>manipulating                                                     | 83<br>84<br>84             |
| 7.1<br>7.2<br>7.3<br>7.4               | attribute chains<br>conditional setups<br>manipulating<br>cross referencing                                | 83<br>84<br>84<br>85       |
| 7.1<br>7.2<br>7.3<br>7.4<br>7.5        | attribute chains<br>conditional setups<br>manipulating<br>cross referencing<br>mapping values              | 83<br>84<br>85<br>87       |
| 7.1<br>7.2<br>7.3<br>7.4<br>7.5<br>7.6 | attribute chains<br>conditional setups<br>manipulating<br>cross referencing<br>mapping values<br>using LUA | 83<br>84<br>85<br>87<br>89 |

# Introduction

This manual presents the MKIV way of dealing with XML. Although the traditional MKII streaming parser has a charming simplicity in its control, for complex documents the tree based MKIV method is more convenient. It is for this reason that the old method has been removed from MKIV. If you are familiar with XML processing in MKII, then you will have noticed that the MKII commands have XML in their name. The MKIV commands have a lowercase xml in their names. That way there is no danger for confusion or a mixup.

You may wonder why we do these manipulations in  $T_EX$  and not use XSLT (or other transformation methods) instead. The advantage of an integrated approach is that it simplifies usage. Think of not only processing the document, but also using XML for managing resources in the same run. An XSLT approach is just as verbose (after all, you still need to produce  $T_EX$  code) and probably less readable. In the case of MKIV the integrated approach is also faster and gives us the option to manipulate content at runtime using LUA. It has the additional advantage that to some extend we can handle a mix of  $T_EX$  and XML because we know when we're doing one or the other.

This manual is dedicated to Taco Hoekwater, one of the first  $ConT_EXT$  users, and also the first to use it for processing XML. Who could have thought at that time that we would have a more convenient way of dealing with those angle brackets. The second version for this manual is dedicated to Thomas Schmitz, a power user who occasionally became victim of the evolving mechanisms.

Hans Hagen PRAGMA ADE Hasselt NL 2008-2016

# < 1 > Setting up a converter

# << 1.1 >> from structure to setup

We use a very simple document structure for demonstrating how a converter is defined. In practice a mapping will be more complex, especially when we have a style with complex chapter openings using data coming from all kind of places, different styling of sections with the same name, selectively (out of order) flushed content, special formatting, etc.

```
<?xml version='1.0' standalone='yes?>
```

```
<document>
<section>
<title>Some title</title>
<content>
a paragraph of text
another paragraph of text
</content>
</section>
</document>
```

Say that this document is stored in the file demo.xml, then the following code can be used as starting point:

```
\startxmlsetups xml:demo:base
  \xmlsetsetup{#1}{document|section|p}{xml:demo:*}
  \stopxmlsetups
```

```
\xmlregisterdocumentsetup{demo}{xml:demo:base}
```

```
\startxmlsetups xml:demo:document
  \starttitle[title={Contents}]
    \placelist[chapter]
  \stoptitle
  \xmlflush{#1}
  \stopxmlsetups
```

```
\startxmlsetups xml:demo:section
  \startchapter[title=\xmlfirst{#1}{/title}]
   \xmlfirst{#1}{/content}
   \stopchapter
  \stopxmlsetups
```

```
\startxmlsetups xml:demo:p
  \xmlflush{#1}\endgraf
```

Setting up a converter

### \stopxmlsetups

```
\xmlprocessfile{demo}{demo.xml}{}
```

Watch out! These are not just setups, but specific XML setups which get an argument passed (the #1). If for some reason your XML processing fails, it might be that you mistakenly have used a normal setup definition. The argument #1 represents the current node (element) and is a unique identifier. For instance a ... can have an identifier demo::5. So, we can get something:

\xmlflush{demo::5}\endgraf

but as well:

\xmlflush{demo::6}\endgraf

Keep in mind that the references tor the actual nodes (elements) are abstractions, you never see those <id>::<number>'s, because we will use either the abstract #1 (any node) or an explicit reference like demo. The previous setup when issued will be like:

```
\startchapter[title=\xmlfirst{demo::3}{/title}]
\xmlfirst{demo::4}{/content}
\stopchapter
```

Here the title is used to typeset the chapter title but also for an entry in the table of contents. At the moment the title is typeset the XML node gets looked up and expanded in real text. However, for the list it gets stored for later use. One can argue that this is not needed for XML, because one can just filter all the titles and use page references, but then one also looses the control one normally has over such titles. For instance it can be that some titles are rendered differently and for that we need to keep track of usage. Doing that with transformations or filtering is often more complex than leaving that to  $T_{E}X$ . As soon as the list gets typeset, the reference (demo::#3) is used for the lookup. This is because by default the title is stored as given. So, as long as we make sure the XML source is loaded before the table of contents is typeset we're ok. Later we will look into this in more detail, for now it's enough to know that in most cases the abstract #1 reference will work out ok.

Contrary to the style definitions this interface looks rather low level (with no optional arguments) and the main reason for this is that we want processing to be fast. So, the basic framework is:

```
\startxmlsetups xml:demo:base
% associate setups with elements
\stopxmlsetups
```

\xmlregisterdocumentsetup{demo}{xml:demo:base}

% define setups for matches

\xmlprocessfile{demo}{demo.xml}{}

In this example we mostly just flush the content of an element and in the case of a section we flush

explicit child elements. The #1 in the example code represents the current element. The line:

```
\xmlsetsetup{demo}{*}{-}
```

sets the default for each element to 'just ignore it'. A + would make the default to always flush the content. This means that at this point we only handle:

```
<section>
<title>Some title</title>
<content>
a paragraph of text
</content>
</section>
```

In the next section we will deal with the slightly more complex itemize and figure placement. At first sight all these setups may look overkill but keep in mind that normally the number of elements is rather limited. The complexity is often in the style and having access to each snippet of content is actually quite handy for that.

## << 1.2 >> alternative solutions

Dealing with an itemize is rather simple (as long as we forget about attributes that control the behaviour):

```
<itemize>
<item>first</item>
<item>second</item>
</itemize>
```

First we need to add itemize to the setup assignment (unless we've used the wildcard \*):

```
\xmlsetsetup{demo}{document|section|p|itemize}{xml:demo:*}
```

The setup can look like:

```
\startxmlsetups xml:demo:itemize
  \startitemize
   \xmlfilter{#1}{/item/command(xml:demo:itemize:item)}
  \stopitemize
  \stopxmlsetups
  \startxmlsetups xml:demo:itemize:item
   \startitem
   \xmlflush{#1}
```

\stopitem \stopxmlsetups Setting up a converter

An alternative is to map item directly:

```
\xmlsetsetup{demo}{document|section|p|itemize|item}{xml:demo:*}
```

```
and use:

\startxmlsetups xml:demo:itemize

  \startitemize

  \xmlflush{#1}

  \stopitemize

  \stopxmlsetups

\startxmlsetups xml:demo:item

  \startitem

  \xmlflush{#1}

  \stopitem

  \stopitem

  \stopitem

  \stopxmlsetups
```

Sometimes, a more local solution using filters and /command(...) makes more sense, especially when the item tag is used for other purposes as well.

Explicit flushing with **command** is definitely the way to go when you have complex products. In one of our projects we compose math school books from many thousands of small XML files, and from one source set several products are typeset. Within a book sections get done differently, content gets used, ignored or interpreted differently depending on the kind of content, so there is a constant checking of attributes that drive the rendering. In that a generic setup for a title element makes less sense than explicit ones for each case. (We're talking of huge amounts of files here, including multiple images on each rendered page.)

When using **command** you can pass two arguments, the first is the setup for the match, the second one for the miss, as in:

```
\xmlfilter{#1}{/element/command(xml:true,xml:false)}
```

Back to the example, this leaves us with dealing with the resources, like figures:

```
<resource type='figure'>
<caption>A picture of a cow.</caption>
<content><external file="cow.pdf"/></content>
</resource>
```

Here we can use a more restricted match:

```
\xmlsetsetup{demo}{resource[@type='figure']}{xml:demo:figure}
\xmlsetsetup{demo}{external}{xml:demo:*}
```

and the definitions:

\startxmlsetups xml:demo:figure

```
\placefigure
  {\xmlfirst{#1}{/caption}}
  {\xmlfirst{#1}{/content}}
  \stopxmlsetups
```

```
\startxmlsetups xml:demo:external
  \externalfigure[\xmlatt{#1}{file}]
  \stopxmlsetups
```

At this point it is good to notice that \xmlatt{#1}{file} is passed as it is: a macro call. This means that when a macro like \externalfigure uses the first argument frequently without first storing its value, the lookup is done several times. A solution for this is:

```
\startxmlsetups xml:demo:external
  \expanded{\externalfigure[\xmlatt{#1}{file}]}
\stopxmlsetups
```

Because the lookup is rather fast, normally there is no need to bother about this too much because internally CONT<sub>E</sub>XT already makes sure such expansion happens only once.

An alternative definition for placement is the following:

```
\xmlsetsetup{demo}{resource}{xml:demo:resource}
```

with:

```
\startxmlsetups xml:demo:resource
  \placefloat
   [\xmlatt{#1}{type}]
   {\xmlfirst{#1}{/caption}}
   {\xmlfirst{#1}{/content}}
   \stopxmlsetups
```

This way you can specify table as type too. Because you can define your own float types, more complex variants are also possible. In that case it makes sense to provide some default behaviour too:

```
\definefloat[figure-here][figure][default=here]
\definefloat[figure-left][figure][default=left]
\definefloat[table-here] [table] [default=here]
\definefloat[table-left] [table] [default=left]
\startxmlsetups xml:demo:resource
  \placefloat
  [\xmlattdef{#1}{type}{figure}-\xmlattdef{#1}{location}{here}]
     {\xmlfirst{#1}{/caption}}
     {\xmlfirst{#1}{/content}}
```

```
\stopxmlsetups
```

In this example we support two types and two locations. We default to a figure placed (when possible) at the current location.

# < 2 > Filtering content

# << 2.1 >> T<sub>E</sub>X versus LUA

\stopxmlsetups

It will not come as a surprise that we can access XML files from  $T_EX$  as well as from LUA. In fact there are two methods to deal with XML in LUA. First there are the low level XML functions in the xml namespace. On top of those functions there is a set of functions in the lxml namespace that deals with XML in a more  $T_EX$  way. Most of these have similar commands at the  $T_EX$  end.

```
\startxmlsetups first:demo:one
  \xmlfilter {#1} {artist/name[text()='Randy Newman']/..
    /albums/album[position()=3]/command(first:demo:two)}
\stopxmlsetups
\startxmlsetups first:demo:two
  \blank \start \tt
    \xmldisplayverbatim{#1}
  \stop \blank
```

\xmlprocessfile{demo}{music-collection.xml}{first:demo:one}

This gives the following snippet of verbatim XML code. The indentation is conform the indentation in the whole XML file.<sup>1</sup>

<sup>&</sup>lt;sup>1</sup> The (probably outdated) XML file contains the collection stores on my slimserver instance. You can use the mtxrun --script flac to generate such files.

An alternative written in LUA looks as follows:

```
\blank \start \tt \startluacode
local m = lxml.load("mine","music-collection.xml") -- m == lxml.id("mine")
local p = "artist/name[text()='Randy Newman']/../albums/album[position()=4]"
local l = lxml.filter(m,p) -- returns a list (with one entry)
lxml.displayverbatim(l[1])
\stopluacode \stop \blank
```

This produces:

```
<name>Bad Love</name>
<tracks>
<track length="340">My Country</track>
<track length="295">Shame</track>
<track length="205">I&apos;m Dead (But I Don&apos;t Know It)</track>
<track length="213">Every Time It Rains</track>
<track length="206">The Great Nations of Europe</track>
<track length="200">The One You Love</track>
<track length="220">The One You Love</track>
<track length="164">The World Isn&apos;t Fair</track>
<track length="264">Big Hat, No Cattle</track>
<track length="243">Better Off Dead</track>
<track length="236">I Miss You</track>
<track length="126">Soing Home</track>
<track length="126">I Miss You</track>
<track length="264">I Miss You</track>
<track length="264">I Miss You</track>
<track length="264">I Miss You</track>
<track length="264">I Miss You</track>
<track length="264">I Miss You</track>
<track length="264">I Miss You</track>
<track length="264">I Miss You</track>
<track length="264">I Miss You</track>
<track length="264">I Miss You</track>
<track length="264">I Miss You</track>
<track length="264">I Miss You</track>
<track length="264">I Miss You</track>
<track length="264">I Miss You</track>
<track length="264">I Miss You</track>
<track length="264">I Miss You</track>
<track length="264">I Miss You</track>
<track length="264">I Miss You</track>
<track length="264">I Miss You</track>
<track length="264">I Miss You</track>
<track length="264">I Miss You</track>
<track length="264">I Miss You</track>
<track length="264">I Miss You</track>
<track length="264">I Miss You</track>
<track length="264">I Miss You</track>
<track length="264">I Miss You</track>
<track length="264">I Miss You</track></track</tr>
```

You can use both methods mixed but in practice we will use the  $T_EX$  commands in regular styles and the mixture in modules, for instance in those dealing with MATHML and cals tables. For complex matters you can write your own finalizers (the last action to be taken in a match) in LUA and use them at the  $T_EX$  end.

# << 2.2 >> a few details

In CONT<sub>E</sub>XT setups are a rather common variant on macros ( $T_{E}X$  commands) but with their own namespace. An example of a setup is:

```
\startsetup doc:print
  \setuppapersize[A4][A4]
 \stopsetup
  \startsetup doc:screen
   \setuppapersize[S6][S4]
```

```
\stopsetup
```

Given the previous definitions, later on we can say something like:

```
\doifmodeelse {paper} {
  \setup[doc:print]
} {
  \setup[doc:screen]
}
```

Another example is:

```
\startsetup[doc:header]
  \marking[chapter]
  \space
  --
  \space
  \pagenumber
  \stopsetup
```

in combination with:

```
\setupheadertexts[\setup{doc:header}]
```

Here the advantage is that instead of ending up with an unreadable header definitions, we use a nicely formatted setup. An important property of setups and the reason why they were introduced long ago is that spaces and newlines are ignored in the definition. This means that we don't have to worry about so called spurious spaces but it also means that when we do want a space, we have to use the \space command.

The only difference between setups and XML setups is that the following ones get an argument (#1) that reflects the current node in the XML tree.

# << 2.3 >> CDATA

What to do with CDATA? There are a few methods at the LUA end for dealing with it but here we just mention how you can influence the rendering. There are four macros that play a role here:

```
\unexpanded\def\xmlcdataobeyedline {\obeyedline}
\unexpanded\def\xmlcdataobeyedspace{\strut\obeyedspace}
\unexpanded\def\xmlcdatabefore {\begingroup\tt}
\unexpanded\def\xmlcdataafter {\endgroup}
```

Technically you can overload them but beware of side effects. Normally you won't see much CDATA and whenever we do, it involves special data that needs very special treatment anyway.

# << 2.4 >> **Entities**

As usual with any way of encoding documents you need escapes in order to encode the characters

that are used in tagging the content, embedding comments, escaping special characters in strings (in programming languages), etc. In XML this means that in order characters like < you need an escape like &lt; and in order then to encode an & you need & amp;.

In a typesetting workflow using a programming language like  $T_EX$ , another problem shows up. There we have different special characters, like \$\$ for triggering math, but also the backslash, braces etc. Even one such special character is already enough to have yet another escaping mechanism at work.

Ideally a user should not worry about these issues but it helps figuring out issues when you know what happens under the hood. Also it is good to know that in the code there are several ways to deal with these issues. Take the following document:

```
<text>
Here we have a bit of a <&mess&gt;:
# #
% %
\ \
{ {
| |
} }
~ ~
</text>
```

When the file is read the < entity will be replaced by < and the &gt; by >. The numeric entities will be replaced by the characters they refer to. The &mess is kind of special. We do preload a huge list of more or less standardized entities but mess is not in there. However, it is possible to have it defined in the document preamble, like:

```
<!DOCTYPE dummy SYSTEM "dummy.dtd" [
<!ENTITY mess "what a mess" >
]>
```

or even this:

```
<!DOCTYPE dummy SYSTEM "dummy.dtd" [
<!ENTITY mess "<p>what a mess" >
]>
```

You can also define it in your document style using one of:

```
\xmlsetentity {...} {...}
replaces entity with name NAME by TEXT
```

## \xmltexentity {...} {...}

replaces entity with name NAME by TEXT typeset under a  $T_EX$  regime

Such a definition will always have a higher priority than the one defined in the document. Anyway,

when the document is read in all entities are resolved and those that need a special treatment because they map to some text are stored in such a way that we can roundtrip them. As a consequence, as soon as the content gets pushed into  $T_EX$ , we need not only to intercept special characters but also have to make sure that the following works:

## \xmltexentity {tex} {\TEX}

Here the backslash starts a control sequence while in regular content a backslash is just that: a backslash.

Special characters are really special when we have to move text around in a T<sub>E</sub>X ecosystem.

```
<text>
<title>About #3</title>
</text>
```

If we map and define title as follows:

```
\startxmlsetup xml:title
    \title{\xmlflush{#1}}
\stopxmlsetup
```

normally something \xmlflush{id::123} will be written to the auxiliary file and in most cases that is quite okay, but if we have this:

#### \setuphead[title][expansion=yes]

then we don't want the # to end up as hash because later on  $T_EX$  can get very confused about it because it sees some argument then in a probably unexpected way. This is solved by escaping the hash like this:

#### About $Ux{23}3$

The Ux command will convert its hexadecimal argument into a character. Of course one then needs to typeset such a text under a T<sub>E</sub>X character regime but that is normally the case anyway.

# < 3 > Commands

# << 3.1 >> nodes and lpaths

The amount of commands available for manipulating the XML file is rather large. Many of the commands cooperate with the already discussed setups, a fancy name for a collection of macro calls either or not mixed with text.

Most of the commands are just shortcuts to LUA calls, which means that the real work is done by LUA. In fact, what happens is that we have a continuous transfer of control from  $T_EX$  to LUA, where LUA prints back either data (like element content or attribute values) or just invokes a setup whereby it passes a reference to the node resolved conform the path expression. The invoked setup itself might return control to LUA again, etc.

This sounds complicated but examples will show what we mean here. First we present the whole repertoire of commands. Because users can read the source code, they might uncover more commands, but only the ones discussed here are official. The commands are grouped in categories.

In the following sections NODE means a reference to a node: this can be the identifier of the root (the loaded xml tree) or a reference to a node in that tree (often the result of some lookup. A LPATH is a fancy name for a path expression (as with XSLT) but resolved by LUA.

# << 3.2 >> commands

There are a lot of commands available but you probably can ignore most of them. We try to be complete which means that there is for instance \xmlfirst as well as \xmllast but you probably never need the last one. There are also commands that were used when testing this interface and we see no reason to remove them. Some obscure ones are used in modules and after a while even I often forget that they exist. To give you an idea of what commands are important we show their use in generating the CoNT<sub>F</sub>XT command definitions (x-set-l1.mkiv) per January 2016:

| \xmlall        | 1  | \xmlflush                            | 5 |
|----------------|----|--------------------------------------|---|
| \xmlatt        | 23 | \xmlinclude                          | 1 |
| \xmlattribute  | 1  | \xmlloadonly                         | 1 |
| \xmlcount      | 1  | <pre>\xmlregisterdocumentsetup</pre> | 1 |
| \xmldoif       | 2  | \xmlsetsetup                         | 1 |
| \xmldoifelse   | 1  | \xmlsetup                            | 4 |
| \xmlfilterlist | 4  |                                      |   |

As you can see filtering, flushing and accessing attributes score high. Below we show the statistics of a quite complex rendering (5 variants of schoolbooks: basic book, answers, teachers guide, worksheets, full blown version with extensive tracing).

| \xmladdindex | 3 | \xmlappendsetup    | 1 |
|--------------|---|--------------------|---|
| \xmlall      | 5 | \xmlapplyselectors | 1 |

## Commands

| \xmlatt              | 40  | \xmlinclusion                        | 16 |
|----------------------|-----|--------------------------------------|----|
| \xmlattdef           | 9   | \xmlinjector                         | 1  |
| \xmlattribute        | 10  | \xmlloaddirectives                   | 1  |
| \xmlbadinclusions    | 3   | \xmlmapvalue                         | 4  |
| \xmlconcat           | 3   | \xmlmatch                            | 1  |
| \xmlcount            | 1   | \xmlprependsetup                     | 5  |
| \xmldelete           | 11  | <pre>\xmlregisterdocumentsetup</pre> | 2  |
| \xmldoif             | 39  | \xmlregistersetup                    | 1  |
| \xmldoifelse         | 28  | \xmlremapnamespace                   | 1  |
| \xmldoifelsetext     | 13  | \xmlsetfunction                      | 2  |
| \xmldoifnot          | 2   | \xmlsetinjectors                     | 2  |
| \xmldoifnotselfempty | 1   | \xmlsetsetup                         | 11 |
| \xmlfilter           | 100 | \xmlsetup                            | 76 |
| \xmlfirst            | 51  | \xmlstrip                            | 1  |
| \xmlflush            | 69  | \xmlstripanywhere                    | 1  |
| \xmlflushcontext     | 2   | \xmltag                              | 1  |
| \xmlinclude          | 1   | \xmltext                             | 53 |
| \xmlincludeoptions   | 5   | \xmlvalue                            | 2  |

Here many more are used but this is an exceptional case. The top is again dominated by filtering, flushing and attribute consulting. The list can actually be smaller. For instance, the \xmlcount can just as well be \xmlfilter with a count finalizer. There are also some special ones, like the injectors, that are needed for finetuning the final result.

# << 3.3 >> **loading**

## \xmlloadfile {...} {...} {...}

loads the file FILE and registers it under NAME and applies either given or standard XMLSETUP (alias: \xmlload)

## $\mbox{xmlloadbuffer {...} {...} {...}$

loads the buffer BUFFER and registers it under NAME and applies either given or standard XMLSETUP

## \xmlloaddata {...} {...} {...}

loads TEXT and registers it under NAME and applies either given or standard XMLSETUP

## $\mbox{xmlloadonly {...} {...} {...} {...}$

loads TEXT and registers it under NAME and applies either given or standard XMLSETUP but doesn't flush the content

## \xmlinclude {...} {...} {...}

includes the file specified by attribute NAME of the element located by LPATH at node NODE

## \xmlprocessfile {...} {...} {...}

registers file FILE as NAME and process the tree starting with XMLSETUP (alias: \xmlprocess)

## \xmlprocessbuffer {...} {...} {...}

registers buffer NAME as NAME and process the tree starting with XMLSETUP

## \xmlprocessdata {...} {...} {...}

registers TEXT as NAME and process the tree starting with XMLSETUP

The initial setup defaults to xml:process that is defined as follows:

```
\startsetups xml:process
  \xmlregistereddocumentsetups\xmldocument
  \xmlmain\xmldocument
  \stopsetups
```

First we apply the setups associated with the document (including common setups) and then we flush the whole document. The macro  $\mbox{xmldocument}$  expands to the current document id. There is also  $\mbox{xmlself}$  which expands to the current node number (#1 in setups).

# $xmlmain {...}$

returns the whole document

Normally such a flush will trigger a chain reaction of setups associated with the child elements.

## << 3.4 >> saving

```
\xmlsave {...} {...}
```

saves the given node NODE in the file FILE

```
\xmltofile {...} {...} {...}
saves the match of LPATH in the file FILE
```

\xmltobuffer {...} {...} {...}

saves the match of LPATH in the buffer BUFFER

```
\xmltobufferverbose {...} {...} {...}
```

saves the match of LPATH verbatim in the buffer BUFFER

The next command is only needed when you have messed with the tree using LUA code.

```
\xmladdindex {...} (re)indexes a tree
```

The following macros are only used in special situations and are not really meant for users.

```
xmlraw {...}
```

flush the content if NODE with original entities

### \startxmlraw ... \stopxmlraw

flush the wrapped content with original entities

# << 3.5 >> flushing data

When we flush an element, the associated XML setups are expanded. The most straightforward way to flush an element is the following. Keep in mind that the returned values itself can trigger setups and therefore flushes.

## \xmlflush {...}

returns all nodes under NODE

You can restrict flushing by using commands that accept a specification.

## \xmltext {...} {...}

returns the text of the matching LPATH under NODE

```
\xmlpure {...} {...}
```

returns the text of the matching LPATH under NODE without Ux escaped special T<sub>E</sub>X characters

**\xmlflushtext {...}** returns the text of the NODE

**\xmlflushpure {...}** returns the text of the NODE without \Ux escaped special T<sub>E</sub>X characters

## $xmlnonspace {...} {...}$

returns the text of the matching LPATH under NODE without embedded spaces

## \xmlall {...} {...}

returns all nodes under NODE that matches LPATH

#### \xmllastmatch

returns all nodes found in the last match

## \xmlfirst {...} {...}

returns the first node under NODE that matches LPATH

## \xmllast {...} {...}

returns the last node under NODE that matches LPATH

## \xmlfilter {...} {...}

at a match of LPATH a given filter filter is applied and the result is returned

# \xmlsnippet {...} {...}

returns the NUMBER<sup>th</sup> element under NODE

# \xmlposition {...} {...} {...}

returns the NUMBER<sup>th</sup> match of LPATH at node NODE; a negative number starts at the end (alias: \xmlindex)

\xmlelement {...} {...}

returns the NUMBER<sup>th</sup> child of node NODE; a negative number starts at the end

## \xmlpos {...}

returns the index (position) in the parent node of NODE

#### \xmldepth {...}

returns the depth in the tree of NODE

## \xmlconcat {...} {...} {...}

returns the sequence of nodes that match LPATH at NODE whereby TEXT is put between each match

### $\mbox{xmlconcatrange {...} {...} {...} {...} {...}$

returns the FIRST<sup>th</sup> upto LAST<sup>th</sup> of nodes that match LPATH at NODE whereby TEXT is put between each match

#### $xml command {...} {...} {...}$

apply the given XMLSETUP to each match of LPATH at node NODE

#### \xmlstrip {...} {...}

remove leading and trailing spaces from nodes under NODE that match LPATH

## \xmlstripped {...} {...}

remove leading and trailing spaces from nodes under NODE that match LPATH and return the content afterwards

### \xmlstripnolines {...} {...}

remove leading and trailing spaces as well as collapse embedded spaces from nodes under NODE that match LPATH

#### \xmlstrippednolines {...} {...}

remove leading and trailing spaces as well as collapse embedded spaces from nodes under NODE that match LPATH and return the content afterwards

#### \xmlverbatim {...}

flushes the content verbatim code (without any wrapping, i.e. no fonts are selected and such)

#### \xmlinlineverbatim {...}

return the content of the node as inline verbatim code; no further interpretation (expansion) takes place and spaces are honoured; it uses the following wrapper

#### \startxmlinlineverbatim [...] ... \stopxmlinlineverbatim

wraps inline verbatim mode using the environment specified (a prefix xml: is added to the environment name)

#### \xmldisplayverbatim {...}

return the content of the node as display verbatim code; no further interpretation (expansion) takes place and leading and trailing spaces and newlines are treated special; it uses the following

wrapper

## \startxmldisplayverbatim [...] ... \stopxmldisplayverbatim

wraps the content in display verbatim using the environment specified (a prefix xml: is added to the environment name)

## \xmlprettyprint {...} {...}

pretty print (with colors) the node NODE; use the ConT\_EXT ScITE lexers when available (\usemodule[scite])

## \xmlflushspacewise {...}

flush node NODE obeying spaces and newlines

## \xmlflushlinewise {...}

flush node NODE obeying newlines

## << 3.6 >> information

The following commands return strings. Normally these are used in tests.

#### $xmlname {...}$

returns the complete name (including namespace prefix) of the given NODE

## \xmlnamespace {...}

returns the namespace of the given NODE

#### $xmltag {...}$

returns the tag of the element, without namespace prefix

#### $\mbox{xmlcount {...}}$

returns the number of matches of LPATH at node NODE

#### \xmlatt {...} {...}

returns the value of attribute NAME or empty if no such attribute exists

## \xmlattdef {...} {...} {...}

returns the value of attribute NAME or CD: STRING if no such attribute exists

#### \xmlrefatt {...} {...}

returns the value of attribute NAME or empty if no such attribute exists; a leading # is removed (nicer for tex)

## $\mathbf{xmlchainatt {...} {...}}$

returns the value of attribute NAME or empty if no such attribute exists; backtracks till a match is found

## \xmlchainattdef {...} {...} {...}

returns the value of attribute NAME or CD: STRING if no such attribute exists; backtracks till a

match is found

## \xmlattribute {...} {...} {...}

finds a first match for LPATH at NODE and returns the value of attribute NAME or empty if no such attribute exists

## $\mbox{xmlattributedef {...} {...} {...} {...}$

finds a first match for LPATH at NODE and returns the value of attribute NAME or TEXT if no such attribute exists

## \xmllastatt

returns the last attribute found (this avoids a lookup)

## \xmlsetatt {...} {...} {...}

set the value of attribute NAME

## $xml setattribute {...} {...} {...} {...}$

set the value of attribute NAME for each match of LPATH

## << 3.7 >> manipulation

You can use LUA code to manipulate the tree and it makes no sense to duplicate this in  $T_EX$ . In the future we might provide an interface to some of this functionality. Keep in mind that manipuating the tree might have side effects as we maintain several indices into the tree that also needs to be updated then.

# << 3.8 >> integration

If you write a module that deals with XML, for instance processing cals tables, then you need ways to control specific behaviour. For instance, you might want to add a background to the table. Such directives are collected in XML files and can be loaded on demand.

#### \xmlloaddirectives {...}

loads CONTEXT directives from FILE that will get interpreted when processing documents

A directives definition file looks as follows:

```
<?xml version="1.0" standalone="yes"?>
```

```
<directives>
  <directive attribute='id' value="100"
    setup="cdx:100"/>
  <directive attribute='id' value="101"
    setup="cdx:101"/>
  <directive attribute='cdx' value="colors" element="cals:table"
    setup="cdx:cals:table:colors"/>
  <directive attribute='cdx' value="vertical" element="cals:table"</pre>
```

```
setup="cdx:cals:table:vertical"/>
<directive attribute='cdx' value="noframe" element="cals:table"
   setup="cdx:cals:table:noframe"/>
   <directive attribute='cdx' value="*" element="cals:table"
    setup="cdx:cals:table:*"/>
</directives>
```

Examples of usage can be found in x-cals.mkiv. The directive is triggered by an attribute. Instead of a setup you can specify a setup to be applied before and after the node gets flushed.

```
\xmldirectives {...}
```

apply the setups directive associated with the node

```
\xmldirectivesbefore {...}
```

apply the before directives associated with the node

```
\xmldirectivesafter {...}
```

apply the after directives associated with the node

```
\xmlinstalldirective {...} {...}
```

defines a directive that hooks into a handler

Normally a directive will be put in the XML file, for instance as:

<?context-mathml-directive minus reduction yes ?>

Here the mathml is the general class of directives and minus a subclass, in our case a specific element.

## << 3.9 >> **setups**

The basic building blocks of XML processing are setups. These are just collections of macros that are expanded. These setups get one argument passed (#1):

```
\startxmlsetups somedoc:somesetup
    \xmlflush{#1}
\stopxmlsetups
```

This argument is normally a number that internally refers to a specific node in the XML tree. The user should see it as an abstract reference and not depend on its numeric property. Just think of it as 'the current node'. You can (and probably will) call such setups using:

```
\xmlsetup {...} {...}
```

expands setup SETUP and pass NODE as argument

However, in most cases the setups are associated to specific elements, something that users of XSLT might recognize as templates.

```
\xmlsetfunction {...} {...} {...}
```

associates function LUAFUNCTION to the elements in namespace NAME that match LPATH

## \xmlsetsetup {...} {...} {...}

associates setups SETUP ( $T_EX$  code) with the matching nodes of LPATH or root NODE

### \xmlprependsetup {...}

pushes SETUP to the front of global list of setups

#### \xmlappendsetup {...}

adds SETUP to the global list of setups to be applied (alias: \xmlregistersetup)

#### \xmlbeforesetup {...} {...}

pushes SETUP into the global list of setups; the last setup is the position

## \xmlaftersetup {...} {...}

adds SETUP to the global list of setups; the last setup is the position

#### \xmlremovesetup {...}

removes SETUP from the global list of setups

#### \xmlprependdocumentsetup {...} {...}

pushes SETUP to the front of list of setups to be applied to NAME

#### \xmlappenddocumentsetup {...} {...}

adds SETUP to the list of setups to be applied to NAME (you can also use the alias: \xmlregisterdocumentsetup)

## \xmlbeforedocumentsetup {...} {...}

pushes SETUP into the setups to be applied to NAME; the last setup is the position

## \xmlafterdocumentsetup {...} {...} {...}

adds SETUP to the setups to be applied to NAME; the last setup is the position

## \xmlremovedocumentsetup {...} {...}

removes SETUP from the global list of setups to be applied to NAME

#### \xmlresetsetups {...}

removes all global setups

## \xmlresetdocumentsetups {...}

removes all setups from the NAME specific list of setups to be applied

#### \xmlflushdocumentsetups {...} {...} setup

applies SETUP (can be a list) to NAME

#### \xmlregisteredsetups

applies all global setups to the current document

#### \xmlregistereddocumentsetups {...} {...}

applies all document specific SETUP to document NAME

# << 3.10 >> testing

The following test macros all take a NODE as first argument and an LPATH as second:

```
\xmldoif {...} {...} {...}
expands to TRUE when LPATH matches at node NODE
```

\xmldoifnot {...} {...} {...}
expands to TRUE when LPATH does not match at node NODE

## \xmldoifelse {...} {...} {...} {...}

expands to TRUE when LPATH matches at node NODE and to FALSE otherwise

## \xmldoiftext {...} {...} {...}

expands to TRUE when the node matching LPATH at node NODE has some content

## \xmldoifnottext {...} {...} {...}

expands to TRUE when the node matching LPATH at node NODE has no content

#### \xmldoifelsetext {...} {...} {...} {...}

expands to TRUE when the node matching LPATH at node NODE has content and to FALSE otherwise

## \xmldoifatt {...} {...}

expands to TRUE when the attribute matching NODE and the name given as second argument matches the third argument

#### \xmldoifnotatt {...} {...}

expands to TRUE when the attribute matching NODE and the name given as second argument differs from the third argument

#### \xmldoifelseatt {...} {...} {...}

expands to TRUE when the attribute matching NODE and the name given as second argument matches the third argument and to FALSE otherwise

#### \xmldoifelseempty {...} {...} {...}

expands to TRUE when the node matching LPATH at node NODE is empty and to FALSE otherwise

#### \xmldoifelseselfempty {...} {...}

expands to TRUE when the node is empty and to FALSE otherwise

# \xmldoifselfempty {...} {...}

expands to TRUE when NODE is empty

## \xmldoifnotselfempty {...} {...}

expands to TRUE when NODE is not empty

# << 3.11 >> initialization

The general setup command (not to be confused with setups) that deals with the MKIV tree handler is \setupxml. There are currently only a few options.

```
\setupxml [...,..**...]
* default = hidden none text
   compress = yes no
   entities = yes no
```

When you set default to TEXT elements with no setup assigned will end up as text. When set to hidden such elements will be hidden. You can apply the default yourself using:

#### \xmldefaulttotext {...}

presets the tree with root NODE to the handlers set up with \setupxml option default

You can set **compress** to **yes** in which case comment is stripped from the tree when the file is read.

#### \xmlregisterns {...} {...}

associates an internal namespace (like mm]) with one given in the document as URL (like mathml)

## $xmlremapname {...} {...} {...} {...}$

changes the namespace and tag of the matching elements

### $\mbox{xmlremapnamespace {...} {...} {...}}$

replaces all references to the given namespace to a new one (applied recursively)

#### \xmlchecknamespace {...} {...}

sets the namespace of the matching elements unless a namespace is already set

## << 3.12 >> helpers

Often an attribute will determine the rendering and this may result in many tests. Especially when we have multiple attributes that control the output such tests can become rather extensive and redundant because one gets  $n \times m$  or more such tests.

Therefore we have a convenient way to map attributes onto for instance strings or commands.

## \xmlmapvalue {...} {...} {...}

associate a TEXT with a CATEGORY and NAME (alias: \xmlmapval)

## $xmvalue {...} {...} {...}$

expand the value associated with a CATEGORY and NAME and if not resolved, expand to the TEXT (alias: \xmlval)

# $\mbox{xmldoifelsevalue {...} {...} {...} {...}$

associate a TEXT with a CATEGORY and NAME

Commands

This is used as follows. We define a couple of mappings in the same category:

```
\xmlmapvalue{emph}{bold} {\bf}
\xmlmapvalue{emph}{italic}{\it}
```

Assuming that we have associated the following setup with the emph element, we can say (with #1 being the current element):

```
\startxmlsetups demo:emph
  \begingroup
   \xmlvalue{emph}{\xmlatt{#1}{type}}{}
   \endgroup
  \stopxmlsetups
```

In this case we have no default. The type attribute triggers the actions, as in:

```
normal <emph type='bold'>bold</emph> normal
```

This mechanism is not really bound to elements and attributes so you can use this mechanism for other purposes as well.

# << 3.13 >> Parameters

Say that we have this XML blob:

```
<something whatever="alpha">
<what>
beta
</what>
</something>
```

With:

```
\startxmlsetups xml:mysetups
\xmlsetsetup{\xmldocument}{*}{xml:*}
\stopxmlsetups
```

```
\xmlregistersetup{xml:mysetups}
```

```
\startxmlsetups xml:something
   parameter : \xmlpar {#1}{whatever}\par
   attribute : \xmlatt {#1}{whatever}\par
   text : \xmlfirst {#1}{what} \par
        \xmlsetpar{#1}{whatever}{gamma}
   parameter : \xmlpar {#1}{whatever}\par
   \xmlflush{#1}
\stopxmlsetups
```

```
\startxmlsetups xml:what
   what: \xmlflush{#1}\par
   parameter : \xmlparam{#1}{..}{whatever}\par
   \stopxmlsetups
```

\xmlprocessbuffer{main}{test}{}

we get:

parameter :

attribute : alpha

text : what: beta

parameter :

parameter : gamma

what: beta

parameter : gamma

Parameters are stored with a node.

#### \xmlpar {...} {...}

returns the value of parameter NAME or empty if no such parameter exists

#### \xmlparam {...} {...} {...}

finds a first match for LPATH at NODE and returns the value of parameter NAME or empty if no such parameter exists

## \xmllastpar

returns the last parameter found (this avoids a lookup)

#### $\mbox{xmlsetpar {...} {...} {...} {...}$

set the value of parameter NAME

## $\mbox{xmlsetparam {...} {...} {...} {...}}$

set the value of parameter NAME for each match of LPATH

# < 4 > Expressions and filters

# << 4.1 >> path expressions

In the previous chapters we used LPATH expressions, which are a variant on xpath expressions as in XSLT but in this case more geared towards usage in  $T_EX$ . This mechanisms will be extended when demands are there.

A path is a sequence of matches. A simple path expression is:

a/b/c/d

Here each / goes one level deeper. We can go backwards in a lookup with ...:

a/b/../d

We can also combine lookups, as in:

a/(b|c)/d

A negated lookup is preceded by a !:

a/(b|c)/!d

A wildcard is specified with a \*:

a/(b|c)/!d/e/\*/f

In addition to these tag based lookups we can use attributes:

# a/(b|c)/!d/e/\*/f[@type=whatever]

An @ as first character means that we are dealing with an attribute. Within the square brackets there can be boolean expressions:

a/(b|c)/!d/e/\*/f[@type=whatever and @id>100]

You can use functions as in:

a/(b|c)/!d/e/\*/f[something(text()) == "oeps"]

There are a couple of predefined functions:

| rootposition order | number | the index of the matched root element (kind of special)         |
|--------------------|--------|-----------------------------------------------------------------|
| position           | number | the current index of the matched element in the match list      |
| match              | number | the current index of the matched element sub list with the same |
|                    |        | parent                                                          |
| first              | number |                                                                 |
| last               | number |                                                                 |
|                    |        |                                                                 |

## **Expressions and filters**

| index<br>firstindex | number<br>number | the current index of the matched element in its parent list        |
|---------------------|------------------|--------------------------------------------------------------------|
| lastindex           | number           |                                                                    |
| element             |                  | the element's index                                                |
|                     |                  | the element's muck                                                 |
| firstelement        | number           |                                                                    |
| lastelement         | number           |                                                                    |
| text                | string           | the textual representation of the matched element                  |
| content             | table            | the node of the matched element                                    |
| name                | string           | the full name of the matched element: namespace and tag            |
| namespace ns        | string           | the namespace of the matched element                               |
| tag                 | string           | the tag of the matched element                                     |
| attribute           | string           | the value of the attribute with the given name of the matched ele- |
|                     |                  | ment                                                               |

There are fundamental differences between position, match and index. Each step results in a new list of matches. The position is the index in this new (possibly intermediate) list. The match is also an index in this list but related to the specific match of element names. The index refers to the location in the parent element.

Say that we have:

```
<collection>
  <resources>
    <manual>
      <screen>.1.</screen>
      <paper>.1.</paper>
    </manual>
    <manual>
      <paper>.2.</paper>
      <screen>.2.</screen>
    </manual>
  <resources>
 <resources>
    <manual>
      <screen>.3.</screen>
      <paper>.3.</paper>
    </manual>
  <resources>
<collection>
```

The following then applies:

```
collection/resources/manual[position()==1]/paper .1.
collection/resources/manual[match()==1]/paper .1. .3.
collection/resources/manual/paper[index()==1] .2.
```

In most cases the **position** test is more restrictive than the **match** test.

You can pass your own functions too. Such functions are defined in the xml.expressions namespace. We have defined a few shortcuts:

| <pre>find(str,pattern)</pre> | string.find             |
|------------------------------|-------------------------|
|                              |                         |
| contains(str)                | string.find             |
| <pre>oneof(str,)</pre>       | is <b>str</b> in list   |
| upper(str)                   | characters.upper        |
| lower(str)                   | characters.lower        |
| number(str)                  | tonumber                |
| boolean(str)                 | toboolean               |
| idstring(str)                | removes leading hash    |
| name(index)                  | full tag name           |
| tag(index)                   | tag name                |
| namespace(index)             | namespace of tag        |
| <pre>text(index)</pre>       | content                 |
| error(str)                   | quit and show error     |
| quit()                       | quit                    |
| print()                      | print message           |
| count(pattern)               | number of matches       |
| child(pattern)               | take child that matches |

You can also use normal LUA functions as long as you make sure that you pass the right arguments. There are a few predefined variables available inside such functions.

| list  | table   | the list of matches                      |
|-------|---------|------------------------------------------|
| 1     | number  | the current index in the list of matches |
| 11    | element | the current element that matched         |
| order | number  | the position of the root of the path     |

The given expression between [] is converted to a LUA expression so you can use the usual operators:

 $== \sim= <= >= < >$  not and or ()

In addition, = equals == and != is the same as ~=. If you mess up the expression, you quite likely get a LUA error message.

## << 4.2 >> css selectors

The CSS approach to filtering is a bit different from the path based one and is supported too. In fact, you can combine both methods. Depending on what you select, the CSS one can be a little bit faster too. It has the advantage that one can select more in one go but at the same time looks a bit less attractive. This method was added just to show that it can be done but might be useful too. A selector is given between curly braces (after all CSS uses them and they have no function yet in the parser.

\xmlall{#1}{{foo bar .whatever, bar foo .whatever}}

The following methods are supported:

| <pre>element element-1 &gt; element-2 element-1 + element-2 element-1 element-2 element-1 element-2</pre> | all tags element<br>all tags element-2 with parent tag element-1<br>all tags element-2 preceded by tag element-1<br>all tags element-2 preceded by tag element-1<br>all tags element-2 inside tag element-1 |
|----------------------------------------------------------------------------------------------------|----------------------------------------------------------------------------------------------------|
| [attribute]                                                                                               | has attribute                                                                                                    |
| [attribute=value]                                                                                         | attribute equals value                                                                                                    |
| [attribute~=value]                                                                                        | attribute contains value (space is separator)                                                                                                    |
| [attribute^="value"]                                                                                      | attribute starts with value                                                                                                    |
| [attribute\$="value"]                                                                                     | attribute ends with value                                                                                                    |
| [attribute*="value"]                                                                                      | attribute contains value                                                                                                    |
| .class                                                                                                    | has class                                                                                                    |
| #id                                                                                                    | has id                                                                                                    |
| :nth-child(n)                                                                                             | the child at index n                                                                                                    |
| :nth-last-child(n)                                                                                        | the child at index n from the end                                                                                                    |
| :first-child                                                                                              | the first child                                                                                                    |
| :last-child                                                                                               | the last child                                                                                                    |
| :nth-of-type(n)                                                                                           | the match at index n                                                                                                    |
| :nth-last-of-type(n)                                                                                      | the match at index n from the end                                                                                                    |
| :first-of-type                                                                                            | the first match                                                                                                    |
| :last-of-type                                                                                             | the last match                                                                                                    |
| :only-of-type                                                                                             | the only match or nothing                                                                                                    |
| :only-child                                                                                               | the only child or nothing                                                                                                    |
| :empty                                                                                                    | only when empty                                                                                                    |
| :root                                                                                                    | the whole tree                                                                                                    |
|                                                                                                    |                                                                                                    |

The next pages show some examples. For that we use the demo file:

<?xml version="1.0" ?>

```
<a>
```

```
<br/><b class="one">b.one</b><br/><b class="two">b.two</b><br/><b class="one two">b.one.two</b><br/><b class="one two">b.one.two</b><br/><b class="three">b.three</b><br/><b id="first">b#first</b><br/><c><c><c/c><br/><d>d e</d><br/><e>d e</e><br/><e>d e e</e><br/><d>d e</d><br/><f foo="bar">@foo = bar</f><br/><f bar="foo">@bar = foo</f><br/><f bar="foo1">@bar = foo1</f></br>
```

```
<f bar="foo2">@bar = foo2</f>

<f bar="foo3">@bar = foo3</f>

<f bar="foo+4">@bar = foo+4</f>

<g>g</g>

<g><gg><d>g gg d</d>

<g><gg><d>g gg d</d>

<g><gg><f>g gg f</f>

<g><gg><f class="one">g gg f.one</f>

</gg></g>

<g><gg><f class="two">g gg f.two</f>

</gg></g>

<g><gg><f class="two">g gg f.two</f>

</gg>

<g><g</g>

<g><f class="three">g gg f.three</f>

</gg>

<g><f class="three">g f.three</f>

</g>

<g><f class="three">g f.three</f>

</g>

<d><d class="three">g f.three</d class="three">g
<g><f class="three">g f.three</f>

</d>
```

The class and id selectors often only make sense in HTML like documents but they are supported nevertheless. They are after all just shortcuts for filtering by attribute. The class filtering is special in the sense that it checks for a class in a list of classes given in an attribute.

\_\_\_\_\_.one \_\_ 1 b.one 2 b.one.two 3 g gg f.one 4 g f.one ---- .one, .two --1 b.one 2 b.two 3 b.one.two 4 g gg f.one 5 g gg f.two 6 g f.one \_\_\_\_.one, .two, #first \_\_ 1 b.one 2 b.two 3 b.one.two 4 b#first 5 g gg f.one 6 g gg f.two 7 g f.one

Attributes can be filtered by presence, value, partial value and such. Quotes are optional but we advice to use them.

\_\_\_ [foo], [bar=foo] \_\_\_\_\_ 1 @foo = bar2 @bar = foo 1 @bar = foo \_\_\_\_ [bar^="foo"] \_\_\_\_\_\_ 1 @bar = foo 2 @bar = foo1 3 @bar = foo2 4 @bar = foo35 @bar = foo+4\_\_\_\_ [whatever~="five"] \_\_\_\_\_ 1 @whatever = four five six You can of course combine the methods as in: \_\_\_\_ g f .one, g f .three \_\_\_\_\_ 1 g gg f.one 2 g gg f.three 3 g f.one 4 g f.three \_\_\_\_\_ g > f .one, g > f .three \_\_\_\_\_ 1 g f.one 2 g f.three \_\_\_\_\_ d + e \_\_\_\_\_\_ 1 d e \_\_\_\_ d e \_\_\_\_\_ 1 d e 2 dee \_\_\_\_ d e, g f .one, g f .three \_\_\_\_\_ 1 d e 2 dee 3 g gg f.one 4 g gg f.three

5 g f.one

```
6 g f.three
```

You can also negate the result by using :not on a simple expression:

```
---- :not([whatever~="five"]) -----
1 <?xm] version="1.0" ?>
   <a>
       <br/><bcl><br/>class="one">b.one</b></br>
        <br/><br/>class="one two">b.one.two</b>
        <br/><br/>class="three">b.three</b>
       <br/><br/>d="first">b#first</b>
       <c>c</c>
        <d>d e</d>
       <e>d e</e>
       <e>d e e</e>
       <d>d f </d>
       <f foo="bar">@foo = bar</f>
        <f bar="foo">@bar = foo</f>
       <f bar="foo1">@bar = foo1</f>
       <f bar="foo2">@bar = foo2</f>
        <f bar="foo3">@bar = foo3</f>
       <f bar="foo+4">@bar = foo+4</f>
       <g>g</g>
        <q><qq><d>q qq d</d></qq></q>
        <g><gg><f>g gg f</f></gg></g>
        <g><gg><f class="one">g gg f.one</f></gg></g>
        \langle q \rangle q \langle q \rangle
        <g><gg><f class="two">g gg f.two</f></gg></g>
        <g><gg><f class="three">g gg f.three</f></gg></g>
        <g><f class="one">g f.one</f></g>
        <g><f class="three">g f.three</f></g>
        <h whatever="four five six">@whatever = four five six</h>
   </a>
2
       <br/><bcl><br/>class="one">b.one</b></br>
        <br/><br/>b class="two">b.two</b>
        <br/><br/>class="one two">b.one.two</b>
        <br/><bcl><br/>class="three">b.three</b></br>
        <br/><bid="first">b#first</b>
       <c>c</c>
        <d>d e</d>
        <e>d e</e>
        <e>d e e</e>
        <d>d f</d>
```

```
<f foo="bar">@foo = bar</f>
        <f bar="foo">@bar = foo</f>
        <f bar="foo1">@bar = foo1</f>
        <f bar="foo2">@bar = foo2</f>
        <f bar="foo3">@bar = foo3</f>
        <f bar="foo+4">@bar = foo+4</f>
        \langle q \rangle q \langle q \rangle
        <g><gg><d>g gg d</d></gs></g>
        <g><gg><f>g gg f</f></gg></g>
        <g><gg><f class="one">g gg f.one</f></gg></g>
        \langle q \rangle q \langle q \rangle
        <g><gg><f class="two">g gg f.two</f></gg></g>
        <g><gg><f class="three">g gg f.three</f></gg></g>
        <g><f class="one">g f.one</f></g>
        <g><f class="three">g f.three</f></g>
        <h whatever="four five six">@whatever = four five six</h>
 3 b.one
 4 b.two
 5 b.one.two
 6 b.three
 7
   b#first
 8
   С
 9 d e
10 d e
11 dee
12 d f
13 @foo = bar
14  @bar = foo
15 @bar = foo1
16 @bar = foo2
17 @bar = foo3
18 @bar = foo+4
19 g
20 <gg><d>gg d</d></gg>
21 <d>g gg d</d>
22 g gg d
23 <gg><f>g gg f</f></gg>
24 <f>g gg f</f>
25 g gg f
26 <gg><f class="one">g gg f.one</f></gg>
27 <f class="one">g gg f.one</f>
28 g gg f.one
29
   g
30 <gg><f class="two">g gg f.two</f></gg>
31 <f class="two">g gg f.two</f>
```

```
32 g gg f.two
33 <gg><f class="three">g gg f.three</f></gg>
34 <f class="three">g gg f.three</f>
35 g gg f.three
36 <f class="one">g f.one</f>
37 g f.one
38 <f class="three">g f.three</f>
39 g f.three
    ____ :not(d) ___
1
        <br/><bcl><br/>class="one">b.one</b></br>
        <br/><bcl><br/>class="two">b.two</b></br>
        <br/><br/>class="one two">b.one.two</b>
        <br/><bcl><br/>class="three">b.three</b></br>
        <br/><br/>d="first">b#first</b>
        <c>c</c>
        <d>d e</d>
        <e>d e</e>
        <e>d e e</e>
        <d>d f </d>
        <f foo="bar">@foo = bar</f>
        <f bar="foo">@bar = foo</f>
        <f bar="foo1">@bar = foo1</f>
        <f bar="foo2">@bar = foo2</f>
        <f bar="foo3">@bar = foo3</f>
        <f bar="foo+4">@bar = foo+4</f>
        \langle g \rangle g \langle g \rangle
        <q><qq><d>q qq d</d></qq></q>
        <g><gg><f>g gg f</f></gg></g>
        <g><gg><f class="one">g gg f.one</f></gg></g>
        <g>g</g>
        <g><gg><f class="two">g gg f.two</f></gg></g>
        <g><gg><f class="three">g gg f.three</f></gg></g>
        <g><f class="one">g f.one</f></g>
        <g><f class="three">g f.three</f></g>
        <h whatever="four five six">@whatever = four five six</h>
 2 b.one
 3 b.two
 4 b.one.two
 5 b.three
 6 b#first
7
   С
 8
   d e
9 dee
10 @foo = bar
```

```
11 @bar = foo
12 @bar = foo1
13 @bar = foo2
14 @bar = foo3
15 @bar = foo+4
16 g
17 <gg><d>gg d</d></gg>
18 <d>g gg d</d>
19 <gg><f>g gg f</f></gg>
20 <f>g gg f</f>
21 g gg f
22 <gg><f class="one">g gg f.one</f></gg>
23 <f class="one">g gg f.one</f>
24 g gg f.one
25 g
26 <gg><f class="two">g gg f.two</f></gg>
27 <f class="two">g gg f.two</f>
28 g gg f.two
29 <gg><f class="three">g gg f.three</f></gg>
30 <f class="three">g gg f.three</f>
31 g gg f.three
32 <f class="one">g f.one</f>
33 g f.one
34 <f class="three">g f.three</f>
35 g f.three
36 @whatever = four five six
   The child and match selectors are also supported:
   ____ a:nth-child(3) _____
1 b.one.two
   1 <f class="one">g f.one</f>
   ____ g:nth-of-type(3) _____
1 <gg><f>g gg f</f></gg>
   ____ g:nth-last-of-type(3) _____
1 <gg><f class="three">g gg f.three</f></gg>
```

```
— a:first-child — — —
1 b.one
   — a:last-child —
1 @whatever = four five six
   ----- e:first-of-type -------
1 d e
   ____ gg d:only-of-type _____
1 g gg d
   Instead of numbers you can also give the an and an+b formulas as well as the odd and even keywords:
   ____ a:nth-child(even) _____
1 b.two
 2 b.three
 3
  С
 4 d e
   d f
 5
6 \quad @bar = foo
7
   @bar = foo2
  @bar = foo+4
8
9 <gg><d>g gg d</d></gg>
10 <gg><f class="one">g gg f.one</f></gg>
11 <qg><f class="two">g gg f.two</f></gg>
12 <f class="one">g f.one</f>
   ____ a:nth-child(odd) _____
1 b.one
2 b.one.two
 3 b#first
4 de
 5 dee
6 @foo = bar
 7 @bar = foo1
   @bar = foo3
8
9 g
10 <gg><f>g gg f</f></gg>
11
   g
12 <gg><f class="three">g gg f.three</f></gg>
13 <f class="three">g f.three</f>
```

\_\_\_\_ a:nth-child(3n+1) \_\_\_

```
1 b.one
 2 b.two
 3 b.one.two
 4 b.three
 5 b#first
 6 c
 7 d e
 8 de
9 dee
10 d f
11 @foo = bar
12 \quad @bar = foo
13 @bar = foo1
14 @bar = foo2
15 @bar = foo3
16 @bar = foo+4
17 g
18 <gg><d>g gg d</d></gg>
19 <gg><f>g gg f</f></gg>
20 <gg><f class="one">g gg f.one</f></gg>
21 g
22 <gg><f class="two">g gg f.two</f></gg>
23 <gg><f class="three">g gg f.three</f></gg>
    _____ a:nth-child(2n+3) ______
 1 b.one.two
 2 c
 3 dee
 4 @bar = foo
 5 @bar = foo3
 6 <gg><d>g gg d</d></gg>
 7
   g
 8 <f class="one">g f.one</f>
    There are a few special cases:
    _____g:empty _____
    _____ q:root _____
 1
       <br/><br/>class="one">b.one</b>
        <br/><bcl><br/>class="one two">b.one.two</b></br>
        <br/><bcl><br/>class="three">b.three</b></br>
```

```
<br/><bid="first">b#first</b>
<c>c</c>
<d>d < d>
<e>d e</e>
<e>d e e</e>
<d>d f </d>
<f foo="bar">@foo = bar</f>
<f bar="foo">@bar = foo</f>
<f bar="foo1">@bar = foo1</f>
<f bar="foo2">@bar = foo2</f>
<f bar="foo3">@bar = foo3</f>
<f bar="foo+4">@bar = foo+4</f>
\langle q \rangle q \langle q \rangle
<g><gg><d>g gg d</d></gp></g>
<g><gg><f>g gg f</f></gg></g>
<g><gg><f class="one">g gg f.one</f></gg></g>
\langle g \rangle g \langle g \rangle
<g><gg><f class="two">g gg f.two</f></gg></g>
<g><gg><f class="three">g gg f.three</f></gg></g>
<g><f class="one">g f.one</f></g>
<g><f class="three">g f.three</f></g>
<h whatever="four five six">@whatever = four five six</h>
```

1

\_ \* \_

```
<br/><bcl><br/>class="one">b.one</b></br>
<br/><br/>class="two">b.two</b>
<br/><br/>class="one two">b.one.two</b>
<br/><bcl><br/>class="three">b.three</b></br>
<br/><br/>d="first">b#first</b>
<c>c</c>
<d>d < d>
<e>d e</e>
<e>d e e</e>
<d>d f </d>
<f foo="bar">@foo = bar</f>
<f bar="foo">@bar = foo</f>
<f bar="foo1">@bar = foo1</f>
<f bar="foo2">@bar = foo2</f>
<f bar="foo3">@bar = foo3</f>
<f bar="foo+4">@bar = foo+4</f>
<g>g</g>
<g><gg><d>g gg d</d></gs></g>
<g><gq><f>g gg f</f></gq></g>
<g><gg><f class="one">g gg f.one</f></gg></g>
\langle q \rangle q \langle q \rangle
```

```
<g><gg><f class="two">g gg f.two</f></gg></g>
        <g><gg><f class="three">g gg f.three</f></gg></g>
        <g><f class="one">g f.one</f></g>
       <g><f class="three">g f.three</f></g>
        <h whatever="four five six">@whatever = four five six</h>
 2 b.one
 3 b.two
 4 b.one.two
 5 b.three
 6 b#first
 7 c
 8 d e
9 d e
10 dee
11 d f
12 @foo = bar
13 \quad @bar = foo
14 @bar = foo1
15 @bar = foo2
16 @bar = foo3
17 \text{ (@bar = foo+4)}
18 g
19 <gg><d>gg d</d></gg>
20 <d>g gg d</d>
21 g gg d
22 <gg><f>g gg f</f></gg>
23 <f>g gg f</f>
24 g gg f
25 <gg><f class="one">g gg f.one</f></gg>
26 <f class="one">g gg f.one</f>
27 g gg f.one
28 g
29 <gg><f class="two">g gg f.two</f></gg>
30 <f class="two">g gg f.two</f>
31 g gg f.two
32 <gg><f class="three">g gg f.three</f></gg>
33 <f class="three">g gg f.three</f>
34 g gg f.three
35 <f class="one">g f.one</f>
36 g f.one
37 <f class="three">g f.three</f>
38 g f.three
39 @whatever = four five six
```

Combining the CSS methods with the regular ones is possible:

```
</document>
```

When we filter from this (not too well structured) tree we can use both methods to achieve the same:

```
— document title .one, document title .three _____
1 title 1
2 title 3
3 title 4
  ____/document/title[(@class='one') or (@class='three')] _____
1 title 1
2 title 3
3 title 4
  However, imagine this file:
  <?xml version="1.0" ?>
  <document>
                class="one">title 1</title>
      <title
      <subtitle class="sub">title 1.1</subtitle>
      <title
                class="two">title 2</title>
      <subtitle class="sub">title 2.1</subtitle>
      <title
                class="one">title 3</title>
      <subtitle class="sub">title 3.1</subtitle>
      <title class="two">title 4</title>
```

**Expressions and filters** 

```
<subtitle class="sub">title 4.1</subtitle> </document>
```

The next filter in easier with the CSS selector methods because these accumulate independent (simple) expressions:

```
—— document title .one + subtitle, document title .two + subtitle ——
```

- 1 title 1.1
- 2 title 2.1
- 3 title 3.1
- 4 title 4.1

Watch how we get an output in the document order. Because we render a sequential document a combined filter will trigger a sorting pass.

## << 4.3 >> functions as filters

At the LUA end a whole LPATH expression results in a (set of) node(s) with its environment, but that is hardly usable in T<sub>E</sub>X. Think of code like:

```
for e in xml.collected(xml.load('text.xml'),"title") do
    -- e = the element that matched
end
```

The older variant is still supported but you can best use the previous variant.

```
for r, d, k in xml.elements(xml.load('text.xml'),"title") do
    -- r = root of the title element
    -- d = data table
    -- k = index in data table
end
```

Here d[k] points to the title element and in this case all titles in the tree pass by. In practice this kind of code is encapsulated in function calls, like those returning elements one by one, or returning the first or last match. The result is then fed back into  $T_EX$ , possibly after being altered by an associated setup. We've seen the wrappers to such functions already in a previous chapter.

In addition to the previously discussed expressions, one can add so called filters to the expression, for instance:

## a/(b|c)/!d/e/text()

In a filter, the last part of the LPATH expression is a function call. The previous example returns the text of each element e that results from matching the expression. When running  $T_EX$  the following functions are available. Some are also available when using pure LUA. In  $T_EX$  you can often use one of the macros like  $\mlinetimes$  instead of a  $\mlinetimes$  with finalizer first(). The filter can be somewhat faster but that is hardly noticeable.

| context()                        | string  | the serialized text with T <sub>F</sub> X catcode regime    |
|----------------------------------|---------|-------------------------------------------------------------|
| function()                       | string  | depends on the function                                     |
| name()                           | string  | the (remapped) namespace                                    |
| tag()                            | string  | the name of the element                                     |
| tags()                           | list    | the names of the element                                    |
| text()                           | string  | the serialized text                                         |
| upper()                          | string  | the serialized text uppercased                              |
| lower()                          | string  | the serialized text lowercased                              |
| stripped()                       | string  | the serialized text stripped                                |
| lettered()                       | string  | the serialized text only letters (cf. UNICODE)              |
| count()                          | 0       | the number of matches                                       |
| index()                          |         | the matched index in the current path                       |
| match()                          | number  | the matched index in the preceding path                     |
|                                  |         |                                                             |
| attribute(name)                  | content | returns the attribute with the given name                   |
| chainattribute(name)             | content | sidem, but backtracks till one is found                     |
| command(name)                    | content | expands the setup with the given name for each found el-    |
|                                  |         | ement                                                       |
| position(n)                      | content | processes the n <sup>th</sup> instance of the found element |
| all()                            | content | processes all instances of the found element                |
| reverse()                        | content | idem in reverse order                                       |
| first()                          | content | processes the first instance of the found element           |
| last()                           | content | processes the last instance of the found element            |
| concat()                         | content | concatinates the match                                      |
| <pre>concatrange(from,to,)</pre> | content | concatinates a range of matches                             |
| depth()                          | number  | the depth in the tree of the found element                  |
|                                  |         |                                                             |

The extra arguments of the concatinators are: separator (string), lastseparator (string) and textonly (a boolean).

These filters are in fact LUA functions which means that if needed more of them can be added. Indeed this happens in some of the XML related MKIV modules, for instance in the MATHML processor.

# << 4.4 >> **example**

The number of commands is rather large and if you want to avoid them this is often possible. Take for instance:

## $xm1a]1{#1}{/a/b[position()>3]}$

Alternatively you can use:

# \xmlfilter{#1}{/a/b[position()>3]/all()}

and actually this is also faster as internally it avoids a function call. Of course in practice this is hardly measurable.

In previous examples we've already seen quite some expressions, and it might be good to point out

that the syntax is modelled after XSLT but is not quite the same. The reason is that we started with a rather minimal system and have already styles in use that depend on compatibility.

```
namespace:// axis node(set) [expr 1]..[expr n] / ... / filter
```

When we are inside a  $ConT_EXT$  run, the namespace is tex. Hoewever, if you want not to print back to  $T_EX$  you need to be more explicit. Say that we typeset examns and have a (not that logical) structure like:

```
<question>
 <text>...</text>
  <answer>
    <item>one</item>
    <item>two</item>
    <item>three</item>
  </answer>
  <alternative>
    <condition>true</condition>
    <score>1</score>
  </alternative>
  <alternative>
    <condition>false</condition>
    <score>0</score>
  </alternative>
  <alternative>
    <condition>true</condition>
    <score>2</score>
  </alternative>
</question>
```

Say that we typeset the questions with:

```
\startxmlsetups question
  \blank
  score: \xmlfunction{#1}{totalscore}
  \blank
  \xmlfirst{#1}{text}
  \startitemize
        \xmlfilter{#1}{/answer/item/command(answer:item)}
  \stopitemize
    \endgraf
  \blank
  \stopxmlsetups
```

Each item in the answer results in a call to:

\startxmlsetups answer:item

```
\startitem
   \xmlflush{#1}
   \endgraf
   \xmlfilter{#1}{../../alternative[position()=rootposition()]/
      condition/command(answer:condition)}
   \stopitem
   \stopxmlsetups
   \startxmlsetups answer:condition
   \endgraf
   condition: \xmlflush{#1}
   \endgraf
   \stopxmlsetups
```

Now, there are two rather special filters here. The first one involves calculating the total score. As we look forward we use a function to deal with this.

```
\startluacode
function xml.functions.totalscore(root)
  local score = 0
  for e in xml.collected(root,"/alternative") do
    score = score + xml.filter(e,"xml:///score/number()") or 0
  end
  tex.write(score)
end
\stopluacode
```

Watch how we use the namespace to keep the results at the LUA end.

The second special trick shown here is to limit a match using the current position of the root (#) match.

As you can see, a path expression can be more than just filtering a few nodes. At the end of this manual you will find a bunch of examples.

## << 4.5 >> tables

If you want to know how the internal XML tables look you can print such a table:

```
print(table.serialize(e))
```

This produces for instance:

```
t={
  ["at"]={
    ["label"]="whatever",
  },
  ["dt"]={ "some text" },
```

```
["ns"]="",
["rn"]="",
["tg"]="demo",
}
```

The rn entry is the renamed namespace (when renaming is applied). If you see tags like @pi@ this means that we don't have an element, but (in this case) a processing instruction.

```
@rt@ the root element
@dd@ document definition
@cm@ comment, like <!-- whatever -->
@cd@ so called CDATA
@pi@ processing instruction, like <?whatever we want ?>
```

There are many ways to deal with the content, but in the perspective of  $T_{E}X$  only a few matter.

```
xml.sprint(e)print the content to T_EX and apply setups if neededxml.tprint(e)print the content to T_EX (serialize elements verbose)xml.cprint(e)print the content to T_EX (used for special content)
```

Keep in mind that anything low level that you uncover is not part of the official interface unless mentioned in this manual.

# < 5 > Tips and tricks

# << 5.1 >> tracing

It can be hard to debug code as much happens kind of behind the screens. Therefore we have a couple of tracing options. Of course you can typeset some status information, using for instance:

## $xm1show {...}$

typeset the tree given by NODE

## \xmlinfo {...}

typeset the name in the element given by NODE

```
xmlpath {...}
```

returns the complete path (including namespace prefix and index) of the given NODE

Say that we have the following XML:

```
<?xml version "1.0"?>
<document>
<section>
<content>
first
<b>second</b>
</content>
<section>
<section>
<content>
<b>third</b>
fourth
</content>
</section>
<content>
<b>third
</content>
</section>
</content>
</section>
</content>
</section>
</content>
</section>
</content>
</section>
```

and the next definitions:

```
\startxmlsetups xml:demo:base
    \xmlsetsetup{#1}{p|b}{xml:demo:*}
\stopxmlsetups
```

```
\startxmlsetups xml:demo:p
    \xmlflush{#1}
    \par
\stopxmlsetups
```

```
\startxmlsetups xml:demo:b
```

Tips and tricks

```
\par
  \xmlpath{#1} : \xmlflush{#1}
  \par
  \stopxmlsetups
```

```
\xmlregisterdocumentsetup{example-10}{xml:demo:base}
```

```
\xmlprocessbuffer{example-10}{demo}{}
```

This will give us:

If you use \xmlshow you will get a complete subtree which can be handy for tracing but can also lead to large documents.

We also have a bunch of trackers that can be enabled, like:

```
\enabletrackers[xml.show,xml.parse]
```

The full list (currently) is:

| xml.entities  | show what entities are seen and replaced                 |
|---------------|----------------------------------------------------------|
| xml.path      | show the result of parsing an lpath expression           |
| xml.parse     | show stepwise resolving of expressions                   |
| xml.profile   | report all parsed lpath expressions (in the log)         |
| xml.remap     | show what namespaces are remapped                        |
| lxml.access   | report errors with respect to resolving (symbolic) nodes |
| lxml.comments | show the comments that are encountered (if at all)       |
| lxml.loading  | show what files are loaded and converted                 |
| lxml.setups   | show what setups are being associated to elements        |

In one of our workflows we produce books from XML where the (educational) content is organized in many small files. Each book has about 5 chapters and each chapter is made of sections that contain text, exercises, resources, etc. and so the document is assembled from thousands of files (don't worry, runtime inclusion is pretty fast). In order to see where in the sources content resides we can trace the filename.

## \xmlinclusion {...}

returns the file where the node comes from

## \xmlinclusions {...}

returns the list of files where the node comes from

## \xmlbadinclusions {...}

returns a list of files that were not included due to some problem

Of course you have to make sure that these names end up somewhere visible, for instance in the margin.

#### << 5.2 >> expansion

For novice users the concept of expansion might sound frightening and to some extend it is. However, it is important enough to spend some words on it here.

It is good to realize that most setups are sort of immediate. When one setup is issued, it can call another one and so on. Normally you won't notice that but there are cases where that can be a problem. In  $T_{FX}$  you can define a macro, take for instance:

```
\startxmlsetups xml:foo
  \def\foobar{\xmlfirst{#1}{/bar}}
\stopxmlsetups
```

you store the reference top node bar in \foobar maybe for later use. In this case the content is not yet fetched, it will be done when \foobar is called.

```
\startxmlsetups xml:foo
  \edef\foobar{\xmlfirst{#1}{/bar}}
\stopxmlsetups
```

Here the content of bar becomes the body of the macro. But what if bar itself contains elements that also contain elements. When there is a setup for bar it will be triggered and so on.

When that setup looks like:

```
\startxmlsetups xml:bar
  \def\barfoo{\xmlflush{#1}}
  \stopxmlsetups
```

Here we get something like:

```
\foobar => {\def\barfoo{...}}
```

When \barfoo is not defined we get an error and when it is known and expands to something weird we might also get an error.

Especially when you don't know what content can show up, this can result in errors when an expansion fails, for example because some macro being used is not defined. To prevent this we can define a macro:

```
\starttexdefinition unexpanded xml:bar:macro #1
  \def\barfoo{\xmlflush{#1}}
  \stoptexdefinition
  \startxmlsetups xml:bar
   \texdefinition{xml:bar:macro}{#1}
```

```
\stopxmlsetups
```

The setup xml:bar will still expand but the replacement text now is just the call to the macro, think of:

```
\foobar => {\texdefinition{xml:bar:macro}{#1}}
```

But this is often not needed, most  $CONT_EXT$  commands can handle the expansions quite well but it's good to know that there is a way out. So, now to some examples. Imagine that we have an XML file that looks as follows:

```
<?xml version='1.0' ?>
<demo>
    <chapter>
        <title>Some <em>short</em> title</title>
        <content>
            zeta
            <index>
                 <key>zeta</key>
                 <content>zeta again</content>
            </index>
            alpha
            <index>
                <key>alpha</key>
                 <content>alpha <em>again</em></content>
            </index>
            gamma
            <index>
                 <key>gamma</key>
                 <content>gamma</content>
            </index>
            beta
            <index>
                 <key>beta</key>
                <content>beta</content>
            </index>
            delta
            <index>
                 <key>delta</key>
                 <content>delta</content>
            </index>
            done!
        </content>
    </chapter>
</demo>
```

There are a few structure related elements here: a chapter (with its list entry) and some index entries. Both are multipass related and therefore travel around. This means that when we let data end up in the auxiliary file, we need to make sure that we end up with either expanded data (i.e. no references to the XML tree) or with robust forward and backward references to elements in the tree.

Here we discuss three approaches (and more may show up later): pushing XML into the auxiliary file and using references to elements either or not with an associated setup. We control the variants with a switch.

#### \newcount\TestMode

```
\TestMode=0 % expansion=xml
\TestMode=1 % expansion=yes, index, setup
\TestMode=2 % expansion=yes
```

We apply a couple of setups:

```
\startxmlsetups xml:mysetups
    \xmlsetsetup{\xmldocument}{demo|index|content|chapter|title|em}{xml:*}
\stopxmlsetups
```

\xmlregistersetup{xml:mysetups}

The main document is processed with:

```
\startxmlsetups xml:demo
   \xmlflush{#1}
   \subject{contents}
   \placelist[chapter][criterium=all]
   \subject{index}
   \placeregister[index][criterium=all]
   \page % else buffer is forgotten when placing header
\stopxmlsetups
```

First we show three alternative ways to deal with the chapter. The first case expands the XML reference so that we have an XML stream in the auxiliary file. This stream is processed as a small independent subfile when needed. The second case registers a reference to the current element (#1). This means that we have access to all data of this element, like attributes, title and content. What happens depends on the given setup. The third variant does the same but here the setup is part of the reference.

```
\startxmlsetups xml:chapter
  \ifcase \TestMode
    % xml code travels around
    \setuphead[chapter][expansion=xml]
    \startchapter[title=eh: \xmltext{#1}{title}]
        \xmlfirst{#1}{content}
        \stopchapter
    \or
```

```
\startxmlsetups xml:title:flush
    \xmltext{#1}{title}
  \stopxmlsetups
```

We need to deal with emphasis and the content of the chapter.

```
\startxmlsetups xml:em
    \begingroup\em\xmlflush{#1}\endgroup
\stopxmlsetups
```

```
\startxmlsetups xml:content
    \xmlflush{#1}
\stopxmlsetups
```

A similar approach is followed with the index entries. Watch how we use the numbered entries variant (in this case we could also have used just entries and keys).

```
\startxmlsetups xml:index
\ifcase \TestMode
	\setupregister[index][expansion=xml,xmlsetup=]
	\setstructurepageregister
	[index]
	[entries:1=\xmlfirst{#1}{content},
		keys:1=\xmltext{#1}{key}]
	\or
	\setupregister[index][expansion=yes,xmlsetup=xml:index:flush]
		\setstructurepageregister
		[index]
		[entries:1=\xmlgetindex{#1},
			keys:1=\xmltext{#1}{key}]
	\or
		\setupregister[index][expansion=yes,xmlsetup=]
```

```
\setstructurepageregister
   [index]
   [entries:1=\xmlreference{#1}{xml:index:flush},
        keys:1=\xmltext{#1}{key}]
   \fi
\stopxmlsetups
```

```
\startxmlsetups xml:index:flush
    \xmlfirst{#1}{content}
\stopxmlsetups
```

Instead of this flush, you can use the predefined setup xml:flush unless it is overloaded by you.

The file is processed by:

```
\starttext
   \xmlprocessfile{main}{test.xml}{}
\stoptext
```

We don't show the result here. If you're curious what the output is, you can test it yourself. In that case it also makes sense to peek into the test.tuc file to see how the information travels around. The metadata fields carry information about how to process the data.

The first case, the XML expansion one, is somewhat special in the sense that internally we use small pseudo files. You can control the rendering by tweaking the following setups:

```
\startxmlsetups xml:ctx:sectionentry
   \xmlflush{#1}
\stopxmlsetups
\startxmlsetups xml:ctx:registerentry
   \xmlflush{#1}
\stopxmlsetups
```

When these methods work out okay the other structural elements will be dealt with in a similar way.

## << 5.3 >> special cases

Normally the content will be flushed under a special (so called) catcode regime. This means that characters that have a special meaning in T<sub>E</sub>X will have no such meaning in an XML file. If you want content to be treated as T<sub>E</sub>X code, you can use one of the following:

#### \xmlflushcontext {...}

flush the given NODE using the T<sub>E</sub>X character interpretation scheme

#### \xmlcontext {...} {...}

flush the match of LPATH for the given NODE using the  $T_{E}X$  character interpretation scheme

We use this in cases like:

```
....
\xmlsetsetup {#1} {
    tm|texformula|
    } {xml:*}
....
```

```
\startxmlsetups xml:tm
  \mathematics{\xmlflushcontext{#1}}
\stopxmlsetups
```

```
\startxmlsetups xml:texformula
  \placeformula\startformula\xmlflushcontext{#1}\stopformula
  \stopxmlsetups
```

# << 5.4 >> collecting

Say that your document has

```
foo
foo
```

And that you need to convert that to T<sub>E</sub>X speak like:

```
\bTABLE
\bTR
\bTD foo \eTD
\bTD bar \eTD
\eTR
\eTABLE
```

A simple mapping is:

```
\startxmlsetups xml:table
   \bTABLE \xmlflush{#1} \eTABLE
\stopxmlsetups
\startxmlsetups xml:tr
   \bTR \xmlflush{#1} \eTR
\stopxmlsetups
\startxmlsetups xml:td
   \bTD \xmlflush{#1} \eTD
```

## \stopxmlsetups

The \bTD command is a so called delimited command which means that it picks up its argument by looking for an \eTD. For the simple case here this works quite well because the flush is inside the pair. This is not the case in the following variant:

```
\startxmlsetups xml:td:start
    \bTD
\stopxmlsetups
    \eTD
    \stopxmlsetups
    \startxmlsetups xml:td
    \xmlsetup{#1}{xml:td:start}
        \xmlsetup{#1}{xml:td:stop}
    \stopxmlsetups
```

When for some reason T<sub>E</sub>X gets confused you can revert to a mechanism that collects content.

```
\startxmlsetups xml:td:start
    \startcollect
        \bTD
    \stopcollect
\stopxmlsetups
\startxmlsetups xml:td:stop
    \startcollect
        \eTD
    \stopcollect
\stopxmlsetups
\startxmlsetups xml:td
    \startcollecting
        \xmlsetup{#1}{xml:td:start}
        xmlflush{#1}
        \xmlsetup{#1}{xml:td:stop}
    \stopcollecting
\stopxmlsetups
```

You can even implement solutions that effectively do this:

```
\startcollecting
  \startcollect \bTABLE \stopcollect
   \startcollect \bTR \stopcollect
   \startcollect \bTD \stopcollect
   \startcollect foo\stopcollect
   \startcollect \eTD \stopcollect
   \startcollect \bTD \stopcollect
   \startcollect \bTD \stopcollect
```

Tips and tricks

```
\startcollect bar\stopcollect
  \startcollect \eTD \stopcollect
  \startcollect \eTR \stopcollect
  \startcollect \eTABLE \stopcollect
  \stopcollecting
```

Of course you only need to go that complex when the situation demands it. Here is another weird one:

```
\startcollecting
  \startcollect \setupsomething[\stopcollect
      \startcollect foo=\stopcollect
      \startcollect FO0,\stopcollect
      \startcollect bar=\stopcollect
      \startcollect BAR,\stopcollect
      \startcollect ]\stopcollect
  \stopcollecting
```

# << 5.5 >> selectors and injectors

This section describes a bit special feature, one that we needed for a project where we could not touch the original content but could add specific sections for our own purpose. Hopefully the example demonstrates its useability.

```
<?xml version="1.0" encoding="UTF-8"?>
```

```
<?context-directive message info 1: this is a demo file ?>
<?context-message-directive info 2: this is a demo file ?>
<one>
    <two>
        <?context-select begin t1 t2 t3 ?>
            <three>
                t1 t2 t3
                <?context-directive injector crlf t1 ?>
                t1 t2 t3
            </three>
        <?context-select end ?>
        <?context-select begin t4 ?>
            <four>
                t4
            </four>
        <?context-select end ?>
        <?context-select begin t8 ?>
            <four>
                +8.0
```

```
t8.0
            </four>
        <?context-select end ?>
        <?context-include begin t4 ?>
            <!--
                <three>
                    t4.t3
                    <?context-directive injector crlf t1 ?>
                    t4.t3
                </three>
            -->
            <three>
                t3
                <?context-directive injector crlf t1 ?>
                t3
            </three>
        <?context-include end ?>
        <?context-select begin t8 ?>
            <four>
                t8.1
                t8.1
            </four>
        <?context-select end ?>
        <?context-select begin t8 ?>
            <four>
                t8.2
                t8.2
            </four>
        <?context-select end ?>
        <?context-select begin t4 ?>
            <four>
                t4
                t4
            </four>
        <?context-select end ?>
        <?context-directive injector page t7 t8 ?>
        foo
        <?context-directive injector blank t1 ?>
        bar
        <?context-directive injector page t7 t8 ?>
        bar
    </two>
</one>
```

First we show how to plug in a directive. Processing instructions like the following are normally

**Tips and tricks** 

ignored by an XML processor, unless they make sense to it.

```
<?context-directive message info 1: this is a demo file ?>
<?context-message-directive info 2: this is a demo file ?>
```

We can define a message handler as follows:

```
\def\MyMessage#1#2#3{\writestatus{#1}{#2 #3}}
```

\xmlinstalldirective{message}{MyMessage}

When this file is processed you will see this on the console:

```
info > 1: this is a demo file
info > 2: this is a demo file
```

The file has some sections that can be used or ignored. The recipe for obeying t1 and t4 is the following:

```
\xmlsetinjectors[t1]
\xmlsetinjectors[t4]
\startxmlsetups xml:initialize
    \xmlapplyselectors{#1}
    \xmlsetsetup {#1} {
        one|two|three|four
    } {xml:*}
\stopxmlsetups
\xmlregistersetup{xml:initialize}
\startxmlsetups xml:one
    [ONE \xmlflush{#1} ONE]
\stopxmlsetups
\startxmlsetups xml:two
    [TWO \xmlflush{#1} TWO]
\stopxmlsetups
\startxmlsetups xml:three
    [THREE \xmlflush{#1} THREE]
\stopxmlsetups
\startxmlsetups xml:four
    [FOUR \xmlflush{#1} FOUR]
\stopxmlsetups
```

This typesets:

[ONE [TWO [THREE t1 t2 t3 t1 t2 t3 THREE] [FOUR t4 FOUR] [THREE t4.t3 t4.t3 THREE] [THREE t3 t3 THREE] [FOUR t4 t4 FOUR] foo

bar bar TWO] ONE]

The include coding is kind of special: it permits adding content (in a comment) and ignoring the rest so that we indeed can add something without interfering with the original. Of course in a normal workflow such messy solutions are not needed, but alas, often workflows are not that clean, especially when one has no real control over the source.

#### \xmlsetinjectors [...]

enables a list of injectors that will be used

#### \xmlresetinjectors

resets the list of injectors

#### \xmlinjector {...}

expands an injection (command); normally this one is only used (in some setup) or for testing

#### \xmlapplyselectors {...}

analyze the tree NODE for marked sections that will be injected

We have some injections predefined:

```
\startsetups xml:directive:injector:page
\page
\stopsetups
```

\startsetups xml:directive:injector:column
 \column
\stopsetups

\startsetups xml:directive:injector:blank
\blank
\stopsetups

In the example we see:

#### <?context-directive injector page t7 t8 ?>

When we set \xmlsetinjector[t7] a pagebreak will injected in that spot. Tags like t7, t8 etc. can represent versions.

## << 5.6 >> preprocessing

Say that you have the following XML setup:

Tips and tricks

```
\startxmlsetups pre:demo:initialize
    \xmlsetsetup{#1}{*}{pre:demo:*}
    \stopxmlsetups
```

\xmlregisterdocumentsetup{pre:demo}{pre:demo:initialize}

```
\startxmlsetups pre:demo:root
    \xmlflush{#1}
\stopxmlsetups
```

```
\startxmlsetups pre:demo:bold
    \begingroup\bf\xmlflush{#1}\endgroup
\stopxmlsetups
```

```
\starttext
   \xmlprocessbuffer{pre:demo}{demo}{}
\stoptext
```

and that (such things happen) the input looks like this:

```
<root>
BAD TITLE: crap crap crap ...
BAD TITLE: crap crap crap ...
</root>
```

You can then clean up these BAD TITLE's as follows:

```
\startluacode
function lxml.preprocessor(data,settings)
return string.find(data,"BAD TITLE:")
and string.gsub(data,"BAD TITLE:","<bold>BAD TITLE:</bold>")
or data
end
```

\stopluacode

and get as result:

BAD TITLE: crap crap crap ...

BAD TITLE: crap crap crap ...

The preprocessor function gets as second argument the current settings, and the field currentresource can be used to limit the actions to specific resources, in our case it's buffer: demo. Afterwards you can reset the proprocessor with:

Future versions might give some more control over preprocessors. For now consider it to be a quick hack.

# < 6 > Lookups using lpaths

# << 6.1 >> introduction

There is not that much system in the following examples. They resulted from tests with different documents. The current implementation evolved out of the experimental code. For instance, I decided to add the multiple expressions in row handling after a few email exchanges with Jean-Michel Huffen.

One of the main differences between the way XSLT resolves a path and our way is the anchor. Take:

/something something

The first one anchors in the current (!) element so it will only consider direct children. The second one does a deep lookup and looks at the descendants as well. Furthermore we have a few extra shortcuts like \*\* in a/\*\*/b which represents all descendants.

The expressions (between square brackets) has to be valid LUA and some preprocessing is done to resolve the built in functions. So, you might use code like:

```
my_lpeg_expression:match(text()) == "whatever"
```

given that my\_lpeg\_expression is known. In the examples below we use the visualizer to show the steps. Some are shown more than once as part of a set.

# << 6.2 >> special cases

```
pattern:
1 axis auto-self
pattern: *
1 axis auto-descendant
pattern: .
1 axis self
pattern: /
1 axis auto-self
```

Lookups using lpaths

```
<< 6.3 >> wildcards
    pattern: *
    1 axis auto-descendant
    pattern: *:*
    1 axis auto-descendant
    pattern: /*
    1 axis child
    pattern: /*:*
    1 axis auto-child
    pattern: */*
    1 axis child
    2 axis child
    pattern: *:*/*:*
    1 axis auto-descendant
    2 nodes *:*
    3 axis auto-child
    pattern: a/*
    1 axis auto-descendant
    2 nodes *:a
    3 axis child
    pattern: a/*:*
    1 axis
            auto-descendant
    2 nodes *:a
    3 axis auto-child
    pattern: /a/*
    1 axis auto-child
    2 nodes *:a
    3 axis child
```

```
pattern: /a/*:*
```

- 1 axis auto-child 2 nodes \*:a
- 3 axis auto-child

## pattern: /\*

- 1 axis child
- pattern: /\*\*
- 1 axis descendant
- pattern: /\*\*\*
- 1 axis descendant

# << 6.4 >> multiple steps

#### pattern: answer

- 1 axis auto-descendant
- 2 nodes \*:answer

#### pattern: answer/test/\*

- 1 axis auto-descendant
- 2 nodes \*:answer
- 3 axis auto-child
- 4 nodes \*:test
- 5 axis child

#### pattern: answer/test/child::

- 1 axis auto-descendant
- 2 nodes \*:answer
- 3 axis auto-child
- 4 nodes \*:test
- 5 axis child

## pattern: answer/\*

- 1 axis auto-descendant
- 2 nodes \*:answer
- 3 axis child

Lookups using lpaths

```
pattern: answer/*[tag()='p' and position()=1 and text()!='']
```

- 1 axis auto-descendant
- 2 nodes \*:answer
- 3 axis child
- 4 expression tag()='p' and position()=1 and text()!=''

<< 6.5 >> **pitfals** 

pattern: [oneof(lower(@encoding),'tex','context','ctx')]

- 1 axis auto-descendant
- 2 expression oneof(lower(@encoding),'tex','context','ctx')

```
pattern: .[oneof(lower(@encoding),'tex','context','ctx')]
```

- 1 axis self
- 2 expression oneof(lower(@encoding),'tex','context','ctx')

```
<< 6.6 >> more special cases
```

pattern: \*\*

1 axis descendant

pattern: \*

1 axis auto-descendant

pattern: ..

1 axis parent

pattern: .

1 axis self

pattern: //

1 axis descendant-or-self

pattern: /

1 axis auto-self

pattern: \*\*/

1 axis descendant

```
pattern: **/*
1 axis descendant
2 axis child
pattern: **/.
1 axis descendant
2 axis self
pattern: **//
1 axis descendant
2 axis descendant-or-self
pattern: */
1 axis child
pattern: */*
1 axis child
2 axis child
pattern: */.
1 axis child
2 axis self
pattern: *//
1 axis child
2 axis descendant-or-self
pattern: /**/
1 axis descendant
pattern: /**/*
1 axis descendant
2 axis child
pattern: /**/.
1 axis descendant
2 axis self
```

```
pattern: /**//
1 axis descendant
2 axis descendant-or-self
pattern: /*/
1 axis child
pattern: /*/*
1 axis child
2 axis child
pattern: /*/.
1 axis child
2 axis self
pattern: /*//
1 axis child
2 axis descendant-or-self
pattern: ./
1 axis self
pattern: ./*
1 axis self
2 axis child
pattern: ./.
1 axis self
2 axis self
pattern: .//
1 axis self
2 axis descendant-or-self
pattern: ../
1 axis parent
```

```
pattern: ../*
```

- 1 axis parent
- 2 axis child

# pattern: ../.

- 1 axis parent
- 2 axis self

# pattern: ..//

- 1 axis parent
- 2 axis descendant-or-self

# << 6.7 >> more wildcards

pattern: one//two

1 axis auto-descendant
2 nodes \*:one
3 axis descendant-or-self
4 nodes \*:two

pattern: one/\*/two

- 1 axis auto-descendant
- 2 nodes \*:one
- 3 axis child
- 4 axis auto-child
- 5 nodes \*:two

pattern: one/\*\*/two

- 1 axis auto-descendant
- 2 nodes \*:one
- 3 axis descendant
- 4 axis auto-child
- 5 nodes \*:two

#### pattern: one/\*\*\*/two

- 1 axis auto-descendant
- 2 nodes \*:one
- 3 axis descendant-or-self
- 4 nodes \*:two

pattern: one/x//two

- 1 axis auto-descendant
  2 nodes \*:one
  3 axis auto-child
  4 nodes \*:x
  5 axis descendant-or-self
  6 nodes \*:two
  pattern: one//x/two
  1 axis auto-descendant
  2 nodes \*:one
  3 axis descendant-or-self
  4 nodes \*:x
- 5 axis auto-child
- 6 nodes \*:two

#### pattern: //x/two

- 1 axis descendant-or-self
- 2 nodes \*:x
- 3 axis auto-child
- 4 nodes \*:two

## << 6.8 >> special axis

pattern: descendant::whocares/ancestor::whoknows

- 1 axis descendant
- 2 nodes \*:whocares
- 3 axis ancestor
- 4 nodes \*:whoknows

#### pattern: descendant::whocares/ancestor::whoknows/parent::

- 1 axis descendant
- 2 nodes \*:whocares
- 3 axis ancestor
- 4 nodes \*:whoknows
- 5 axis parent

pattern: descendant::whocares/ancestor::

1 axis descendant

- 2 nodes \*:whocares
- 3 axis ancestor

pattern: child::something/child::whatever/child::whocares 1 axis child 2 nodes \*:something 3 axis child 4 nodes \*:whatever 5 axis child 6 nodes \*:whocares pattern: child::something/child::whatever/child::whocares|whoknows 1 axis child 2 nodes \*:something 3 axis child 4 nodes \*:whatever 5 axis child 6 nodes \*:whocares|\*:whoknows pattern: child::something/child::whatever/child::(whocares|whoknows) 1 axis child 2 nodes \*:something 3 axis child 4 nodes \*:whatever 5 axis child 6 nodes \*:whocares|\*:whoknows pattern: child::something/child::whatever/child::!(whocares|whoknows) 1 axis child 2 nodes \*:something 3 axis child 4 nodes \*:whatever 5 axis child 6 nodes not(\*:whocares|\*:whoknows) pattern: child::something/child::whatever/child::(whocares) 1 axis child 2 nodes \*:something 3 axis child 4 nodes \*:whatever 5 axis child 6 nodes \*:whocares

Lookups using lpaths

pattern: child::something/child::whatever/child::(whocares)[position()>2]

- 1 axis child
- 2 nodes \*:something
- 3 axis child
- 4 nodes \*:whatever
- 5 axis child
- 6 nodes \*:whocares
- 7 expression position()>2

pattern: child::something/child::whatever[position()>2][position()=1]

- 1 axis child
- 2 nodes \*:something
- 3 axis child
- 4 nodes \*:whatever
- 5 expression position()>2
- 6 expression position()=1

pattern: child::something/child::whatever[whocares][whocaresnot]

- 1 axis child
- 2 nodes \*:something
- 3 axis child
- 4 nodes \*:whatever
- 5 expression whocares
- 6 expression whocaresnot

pattern: child::something/child::whatever[whocares][not(whocaresnot)]

- 1 axis child
- 2 nodes \*:something
- 3 axis child
- 4 nodes \*:whatever
- 5 expression whocares
- 6 expression not(whocaresnot)

pattern: child::something/child::whatever/self::whatever

```
1 axis child
2 nodes *:something
3 axis child
4 nodes *:whatever
5 axis self
6 nodes *:whatever
```

There is also last-match:: that starts with the last found set of nodes. This can save some run time when you do lots of tests combined with a same check afterwards. There is however one pitfall:

you never know what is done with that last match in the setup that gets called nested. Take the following example:

```
\startbuffer[test]
<something>
    <crap> <crapa> <crapb> <crapc> <crapd>
       <crape>
           done 1
       </crape>
   </crapd> </crapc> </crapb> </crapa>
   <crap> <crapb> <crapc> <crapd>
       <crape>
           done 2
       </crape>
   </crapd> </crapc> </crapb> </crapa>
   <crap> <crapb> <crapc> <crapd>
       <crape>
           done 3
       </crape>
   </crapd> </crapc> </crapb> </crapa>
</something>
\stopbuffer
```

One way to filter the content is this:

```
\xmldoif {#1} {/crap/crapa/crapb/crapc/crapd/crape} {
    some action
}
```

It is not unlikely that you will do something like this:

```
\xmlfirst {#1} {/crap/crapa/crapb/crapc/crapd/crape} {
    \xmlfirst{#1}{/crap/crapa/crapb/crapc/crapd/crape}
}
```

This means that the path is resolved twice but that can be avoided as follows:

```
\xmldoif{#1}{/crap/crapa/crapb/crapc/crapd/crape}{
    \xmlfirst{#1}{last-match::}
}
```

But the next is now guaranteed to work:

```
\xmldoif{#1}{/crap/crapa/crapb/crapc/crapd/crape}{
    \xmlfirst{#1}{last-match::}
    \xmllast{#1}{last-match::}
}
```

Because the first one can have done some lookup the last match can be replaced and the second call will give unexpected results. You can overcome this with:

```
\xmldoif{#1}{/crap/crapa/crapb/crapc/crapd/crape}{
    \xmlpushmatch
    \xmlfirst{#1}{last-match::}
    \xmlpopmatch
}
```

Does it pay off? Here are some timings of a 10.000 times text and lookup like the previous (on a decent January 2016 laptop):

```
0.239 \xmldoif{...} {...}
0.292 \xmlfirst{...} {...}
0.538 \xmldoif{...} {...} + \xmlfirst{...} {...}
0.338 \xmldoif{...} {...} + \xmlfirst{...} {last-match::}
0.349 + \xmldoif{...} {...} + \xmlfirst{...} {last-match::}-
```

So, pushing and popping (the last row) is a bit slower than not doing that but it is still much faster than not using last-match:: at all. As a shortcut you can use =, as in:

```
\xmlfirst{#1}{=}
```

You can even do this:

```
\xmlall{#1}{last-match::/text()}
```

or

```
xmlall{#1}{=/text()}
```

# << 6.9 >> some more examples

pattern: /something/whatever

- 1 axis auto-child
- 2 nodes \*:something
- 3 axis auto-child
- 4 nodes \*:whatever

pattern: something/whatever

- 1 axis auto-descendant
- 2 nodes \*:something
- 3 axis auto-child
- 4 nodes \*:whatever

```
pattern: /**/whocares
1 axis
        descendant
2 axis
        auto-child
3 nodes *:whocares
pattern: whoknows/whocares
1 axis
        auto-descendant
2 nodes *:whoknows
3 axis
        auto-child
4 nodes *:whocares
pattern: whoknows
1 axis
        auto-descendant
2 nodes *:whoknows
pattern: whocares[contains(text(),'f') or contains(text(),'g')]
1 axis
              auto-descendant
2 nodes
              *:whocares
3 expression contains(text(),'f') or contains(text(),'g')
pattern: whocares/first()
1 axis
             auto-descendant
2 nodes
             *:whocares
3 finalizer first()
pattern: whocares/last()
```

- 1 axis auto-descendant
- 2 nodes \*:whocares
- 3 finalizer last()

#### pattern: whatever/all()

- 1 axis auto-descendant
- 2 nodes \*:whatever
- 3 finalizer all()

#### pattern: whocares/position(2)

- 1 axis auto-descendant
- 2 nodes \*:whocares
- 3 finalizer position("2")

```
pattern: whocares/position(-2)
1 axis
            auto-descendant
2 nodes
            *:whocares
3 finalizer position("-2")
pattern: whocares[1]
1 axis
             auto-descendant
2 nodes
             *:whocares
3 expression 1
pattern: whocares[-1]
1 axis
            auto-descendant
2 nodes
             *:whocares
3 expression -1
pattern: whocares[2]
1 axis
             auto-descendant
2 nodes
             *:whocares
3 expression 2
pattern: whocares[-2]
1 axis
             auto-descendant
2 nodes
             *:whocares
3 expression -2
pattern: whatever[3]/attribute(id)
1 axis
             auto-descendant
2 nodes
             *:whatever
3 expression 3
4 finalizer attribute("id")
pattern: whatever[2]/attribute('id')
```

| 1 | axis | auto-descendant |
|---|------|-----------------|
|   |      |                 |

- 2 nodes \*:whatever
- 3 expression 2
- 4 finalizer attribute('id')

#### pattern: whatever[3]/text()

| 1 | axis  | auto-descendant |
|---|-------|-----------------|
| 2 | nodes | *:whatever      |

- 3 expression 3
- 4 finalizer text()

#### pattern: /whocares/first()

- 1 axis auto-child
- 2 nodes \*:whocares
- 3 finalizer first()

#### pattern: /whocares/last()

- 1 axis auto-child
- 2 nodes \*:whocares
- 3 finalizer last()

#### pattern: xml://whatever/all()

- 1 axis auto-descendant
- 2 nodes \*:whatever
- 3 finalizer all()

#### pattern: whatever/all()

- 1 axis auto-descendant
- 2 nodes \*:whatever
- 3 finalizer all()

#### pattern: //whocares

- 1 axis descendant-or-self
- 2 nodes \*:whocares

#### pattern: ..[2]

- 1 axis parent
- 2 expression 2

#### pattern: ../\*[2]

- 1 axis parent
- 2 axis child
- 3 expression 2

#### pattern: /(whocares|whocaresnot)

- 1 axis auto-child
- 2 nodes \*:whocares|\*:whocaresnot

#### pattern: /!(whocares|whocaresnot)

- 1 axis auto-child
- 2 nodes not(\*:whocares|\*:whocaresnot)

#### pattern: /!whocares

- 1 axis auto-child
- 2 nodes not(\*:whocares)

pattern: /interface/command/command(xml:setups:register)

- 1 axis auto-child
- 2 nodes \*:interface
- 3 axis auto-child
- 4 nodes \*:command
- 5 finalizer command("xml:setups:register")

#### pattern: /interface/command[@name='xxx']/command(xml:setups:typeset)

- 1 axis auto-child
- 2 nodes \*:interface
- 3 axis auto-child
- 4 nodes \*:command
- 5 expression @name='xxx'
- 6 finalizer command("xml:setups:typeset")

#### pattern: /arguments/\*

- 1 axis auto-child
- 2 nodes \*:arguments
- 3 axis child

#### pattern: /sequence/first()

- 1 axis auto-child
- 2 nodes \*:sequence
- 3 finalizer first()

#### pattern: /arguments/text()

- 1 axis auto-child
- 2 nodes \*:arguments
- 3 finalizer text()

#### pattern: /sequence/variable/first()

| 1 | axis  | auto-child |
|---|-------|------------|
| 2 | nodes | *:sequence |

```
3 axis auto-child
```

- 4 nodes \*:variable
- 5 finalizer first()

pattern: /interface/define[@name='xxx']/first()

- 1 axis auto-child
- 2 nodes \*:interface
- 3 axis auto-child
- 4 nodes \*:define
- 5 expression @name='xxx'
- 6 finalizer first()

pattern: /parameter/command(xml:setups:parameter:measure)

- 1 axis auto-child
- 2 nodes \*:parameter
- 3 finalizer command("xml:setups:parameter:measure")

#### pattern: /(\*:library|figurelibrary)/\*:figure/\*:label

```
1 axis auto-child
```

- 2 nodes \*:library|\*:figurelibrary
- 3 axis auto-child
- 4 nodes \*:figure
- 5 axis auto-child
- 6 nodes \*:label

#### pattern: /(\*:library|figurelibrary)/figure/\*:label

- 1 axis auto-child
- 2 nodes \*:library|\*:figurelibrary
- 3 axis auto-child
- 4 nodes \*:figure
- 5 axis auto-child
- 6 nodes \*:label

#### pattern: /(\*:library|figurelibrary)/figure/label

```
1 axis auto-child
```

- 2 nodes \*:library|\*:figurelibrary
- 3 axis auto-child
- 4 nodes \*:figure
- 5 axis auto-child
- 6 nodes \*:label

# pattern: /(\*:library|figurelibrary)/figure:\*/label

- 1 axis auto-child
- 2 nodes \*:library|\*:figurelibrary
- 3 axis auto-child
- 4 nodes figure:\*
- 5 axis auto-child
- 6 nodes \*:label

# < 7 > Examples

# << 7.1 >> attribute chains

In CSS, when an attribute is not present, the parent element is checked, and when not found again, the lookup follows the chain till a match is found or the root is reached. The following example demonstrates how such a chain lookup works.

```
<something mine="1" test="one" more="alpha">
    <whatever mine="2" test="two">
        <whocares mine="3">
        <!-- this is a test -->
        </whocares>
        </whocares>
        </whatever>
        </something>
```

We apply the following setups to this tree:

```
\startxmlsetups xml:common
    Γ
        \xmlchainatt{#1}{mine},
        \xmlchainatt{#1}{test},
        \xmlchainatt{#1}{more},
        \xmlchainatt{#1}{none}
    ]\par
\stopxmlsetups
\startxmlsetups xml:something
    something: \xmlsetup{#1}{xml:common}
    xmlflush{#1}
\stopxmlsetups
\startxmlsetups xml:whatever
    whatever: \xmlsetup{#1}{xml:common}
    xmlflush{#1}
\stopxmlsetups
\startxmlsetups xml:whocares
    whocares: \xmlsetup{#1}{xml:common}
    xmlflush{#1}
\stopxmlsetups
\startxmlsetups xml:mysetups
    \xmlsetsetup{#1}{something|whatever|whocares}{xml:*}
\stopxmlsetups
```

Examples

```
\xmlregisterdocumentsetup{example-1}{xml:mysetups}
```

```
\xmlprocessbuffer{example-1}{test}{}
```

This gives:

something: [1,one,alpha,]

whatever: [2,two,alpha,]

whocares: [3,two,alpha,]

# << 7.2 >> conditional setups

Say that we have this code:

```
\xmldoifelse {#1} {/what[@a='1']} {
    \xmlfilter {#1} {/what/command('xml:yes')}
} {
    \xmlfilter {#1} {/what/command('xml:nop')}
}
```

Here we first determine if there is a child what with attribute a set to 1. Depending on the outcome again we check the child nodes for being named what. A faster solution which also takes less code is this:

```
\xmlfilter {#1} {/what[@a='1']/command('xml:yes','xml:nop')}
```

# << 7.3 >> manipulating

Assume that we have the following XML data:

```
<A>
<B>right</B>
<B>wrong</B>
</A>
```

But, instead of right we want to see okay. We can do that with a finalizer:

```
\startluacode
local rehash = {
    ["right"] = "okay",
}
function xml.finalizers.tex.Okayed(collected,what)
    for i=1,#collected do
        if what == "all" then
```

```
local str = xml.text(collected[i])
            context(rehash[str] or str)
        else
            context(str)
        end
    end
end
\stopluacode
\startxmlsetups xml:A
       xmlflush{#1}
\stopxmlsetups
\startxmlsetups xml:B
    (It's \xmlfilter{#1}{./0kayed("all")})
\stopxmlsetups
\startxmlsetups xml:testsetups
       \xmlsetsetup{#1}{A|B}{xml:*}
\stopxmlsetups
\xmlregisterdocumentsetup{example-2}{xml:testsetups}
\xmlprocessbuffer{example-2}{test}{}
The result is:
```

(It's okay) (It's wrong)

# << 7.4 >> cross referencing

A rather common way to add cross references to XML files is to borrow the asymmetrical id's from HTML. This means that one cannot simply use a value of (say) href to locate an id. The next example came up on the  $ConT_EXT$  mailing list.

```
<doc>
Text
<a href="#fn1" class="footnoteref" id="fnref1"><sup>1</sup></a> and
<a href="#fn2" class="footnoteref" id="fnref2"><sup>2</sup></a>

<div class="footnotes">
<hr />

id="fn1">A footnote.<a href="#fnref1"></a>
id="fn2">A second footnote.<a href="#fnref2"></a>

<//or>
```

#### Examples

## </doc>

We give two variants for dealing with such references. The first solution does lookups and depending on the size of the file can be somewhat inefficient.

```
\startxmlsetups xml:doc
   \blank
    \xmlflush{#1}
   \blank
\stopxmlsetups
\startxmlsetups xml:p
    xmlflush{#1}
\stopxmlsetups
\startxmlsetups xml:footnote
    (variant 1)\footnote
        {\xmlfirst
            {example-3-1}
            {div[@class='footnotes']/ol/li[@id='\xmlrefatt{#1}{href}']}}
\stopxmlsetups
\startxmlsetups xml:initialize
   \xmlsetsetup{#1}{p|doc}{xml:*}
    \xmlsetsetup{#1}{a[@class='footnoteref']}{xml:footnote}
    \xmlsetsetup{#1}{div[@class='footnotes']}{xml:nothing}
\stopxmlsetups
\xmlresetdocumentsetups{*}
\xmlregisterdocumentsetup{example-3-1}{xml:initialize}
```

```
\xmlprocessbuffer{example-3-1}{test}{}
```

This will typeset two footnotes.

Text (variant 1)<sup>2</sup> and (variant 1)<sup>3</sup>

The second variant collects the references so that the time spend on lookups is less.

```
\startxmlsetups xml:doc
    \blank
    \xmlflush{#1}
    \blank
    \stopxmlsetups
```

 $^2\,$  A footnote.

<sup>&</sup>lt;sup>3</sup> A second footnote.

```
\startxmlsetups xml:p
    xmlflush{#1}
\stopxmlsetups
\startluacode
    userdata.notes = {}
\stopluacode
\startxmlsetups xml:collectnotes
    \ctxlua{userdata.notes['\xmlrefatt{#1}{id}'] = '#1'}
\stopxmlsetups
\startxmlsetups xml:footnote
    (variant 2)\footnote
        {\xmlflush
            {\cldcontext{userdata.notes['\xmlrefatt{#1}{href}']}}
\stopxmlsetups
\startxmlsetups xml:initialize
    \xmlsetsetup{#1}{p|doc}{xml:*}
    \xmlsetsetup{#1}{a[@class='footnoteref']}{xml:footnote}
    \xmlfilter{#1}{div[@class='footnotes']/ol/li/command(xml:collectnotes)}
    \xmlsetsetup{#1}{div[@class='footnotes']}{}
\stopxmlsetups
```

```
\xmlregisterdocumentsetup{example-3-2}{xml:initialize}
```

\xmlprocessbuffer{example-3-2}{test}{}

This will again typeset two footnotes:

Text (variant 2)<sup>4</sup> and (variant 2)<sup>5</sup>

# << 7.5 >> mapping values

One way to process options frame in the example below is to map the values to values known by  $ConT_EXT$ .

```
<a>
```

```
<nattable frame="on">
    #1#2#3#4
    #5#6#7#8
</nattable>
```

<sup>4</sup> A footnote.

<sup>&</sup>lt;sup>5</sup> A second footnote.

The \xmlmapvalue mechanism is rather efficient and involves a minimum of testing.

```
\startxmlsetups xml:a
    xmlflush{#1}
\stopxmlsetups
\xmlmapvalue {nattable:frame} {on} {on}
\xmlmapvalue {nattable:frame} {yes} {on}
\xmlmapvalue {nattable:frame} {off} {off}
\xmlmapvalue {nattable:frame} {no} {off}
\startxmlsetups xml:nattable
    \startplacetable[title=#1]
        \setupTABLE[frame=\xm]val{nattable:frame}{\xm]att{#1}{frame}}{on}]%
        \bTABLE
            xmlflush{#1}
        \eTABLE
    \stopplacetable
\stopxmlsetups
\startxmlsetups xml:tr
    \bTR
        xmlflush{#1}
    \eTR
\stopxmlsetups
\startxmlsetups xml:td
    \bTD
        \xmlflush{#1}
    \eTD
\stopxmlsetups
\startxmlsetups xml:testsetups
    \xmlsetsetup{example-4}{a|nattable|tr|td|}{xml:*}
\stopxmlsetups
```

\xmlregisterdocumentsetup{example-4}{xml:testsetups}

\xmlprocessbuffer{example-4}{test}{}

We get:

| #1 | #2 | #3 | #4 |
|----|----|----|----|
| #5 | #6 | #7 | #8 |

Table 7.1example-4::3

#1 #2 #3 #4 #5 #6 #7 #8

Table 7.2example-4::14

#1 #2 #3 #4

#5 #6 #7 #8

Table 7.3example-4::25

## << 7.6 >> using LUA

In this example we demonstrate how you can delegate rendering to LUA. We will construct a so called extreme table. The input is:

```
<?xml version="1.0" encoding="utf-8"?>
```

<a>

The processor code is:

```
\startxmlsetups xml:a
  \xmlflush{#1}
\stopxmlsetups

\xmlmapvalue {nattable:frame} {on} {on}
  \xmlmapvalue {nattable:frame} {yes} {on}
  \xmlmapvalue {nattable:frame} {off} {off}
  \xmlmapvalue {nattable:frame} {no} {off}
```

Examples

```
\startxmlsetups xml:nattable
    \startplacetable[title=#1]
        \setupTABLE[frame=\xm]val{nattable:frame}{\xm]att{#1}{frame}}{on}]%
        \bTABLE
            xmlflush{#1}
        \eTABLE
    \stopplacetable
\stopxmlsetups
\startxmlsetups xml:tr
    \bTR
        \xmlflush{#1}
    \eTR
\stopxmlsetups
\startxmlsetups xml:td
    \bTD
        \xmlflush{#1}
    \eTD
\stopxmlsetups
\startxmlsetups xml:testsetups
    \xmlsetsetup{example-4}{a|nattable|tr|td|}{xml:*}
\stopxmlsetups
\xmlregisterdocumentsetup{example-4}{xml:testsetups}
```

```
\xmlprocessbuffer{example-4}{test}{}
```

We color a sequence of the same titles (numbers here) differently. The first solution remembers the last title:

```
\startxmlsetups xml:a
   \startembeddedxtable
   \xmlflush{#1}
   \stopembeddedxtable
\stopxmlsetups
```

```
\startxmlsetups xml:b
    \xmlfunction{#1}{test_ba}
\stopxmlsetups
```

```
\startluacode
local lasttitle = nil
```

function xml.functions.test\_ba(t)

```
local title = xml.text(t, "/c")
    local content = xml.text(t, "/d")
    context.startxrow()
    context.startxcell {
                       = "color",
        background
        backgroundcolor = lasttitle == title and "colorone" or "colortwo",
        foregroundstyle = "bold",
        foregroundcolor = "white",
    }
    context(title)
    lasttitle = title
    context.stopxcell()
    context.startxcell()
    context(content)
    context.stopxcell()
    context.stopxrow()
end
\stopluacode
```

The embeddedxtable environment is needed because the table is picked up as argument.

| 1 | Text           |
|---|----------------|
| 2 | More text      |
| 2 | Even more text |
| 2 | And more       |
| 3 | And even more  |
| 2 | The last text  |

The second implementation remembers what titles are already processed so here we can color the last one too.

```
\startxmlsetups xml:a
   \ctxlua{xml.functions.reset_bb()}
   \startembeddedxtable
        \xmlflush{#1}
   \stopembeddedxtable
\stopxmlsetups
\startxmlsetups xml:b
        \xmlfunction{#1}{test_bb}
\stopxmlsetups
\startluacode
```

local titles

```
function xml.functions.reset_bb(t)
    titles = { }
end
function xml.functions.test_bb(t)
    local title = xml.text(t, "/c")
    local content = xml.text(t, "/d")
    context.startxrow()
    context.startxcell {
        background
                        = "color",
        backgroundcolor = titles[title] and "colorone" or "colortwo",
        foregroundstyle = "bold",
        foregroundcolor = "white",
    }
    context(title)
    titles[title] = true
    context.stopxcell()
    context.startxcell()
    context(content)
    context.stopxcell()
    context.stopxrow()
end
\stopluacode
```

| 1 | Text           |
|---|----------------|
| 2 | More text      |
| 2 | Even more text |
| 2 | And more       |
| 3 | And even more  |
| 2 | The last text  |

A solution without any state variable is given below.

```
\startxmlsetups xml:a
   \startembeddedxtable
   \xmlflush{#1}
   \stopembeddedxtable
\stopxmlsetups
```

```
\startxmlsetups xml:b
    \xmlfunction{#1}{test_bc}
\stopxmlsetups
```

# \startluacode

```
function xml.functions.test_bc(t)
   local title = xml.text(t, "/c")
   local content = xml.text(t, "/d")
   context.startxrow()
   local okay = xml.text(t,"./preceding-sibling::/[-1]") == title
   context.startxcell {
        background
                        = "color",
        backgroundcolor = okay and "colorone" or "colortwo",
        foregroundstyle = "bold",
        foregroundcolor = "white",
    }
    context(title)
   context.stopxcell()
   context.startxcell()
    context(content)
   context.stopxcell()
    context.stopxrow()
end
\stopluacode
```

| 1 | Text           |
|---|----------------|
| 2 | More text      |
| 2 | Even more text |
| 2 | And more       |
| 3 | And even more  |
| 2 | The last text  |

Here is a solution that delegates even more to LUA. The previous variants were actually not that safe with repect to special characters and didn't handle nested elements either but the next one does.

```
<?xml version="1.0" encoding="utf-8"?>
```

We also need to map the *i* element.

```
\startxmlsetups xml:a
   \starttexcode
```

Examples

```
\xmlfunction{#1}{test_a}
    \stoptexcode
\stopxmlsetups
\startxmlsetups xml:c
    xmlflush{#1}
\stopxmlsetups
\startxmlsetups xml:d
    xmlflush{#1}
\stopxmlsetups
\startxmlsetups xml:i
    {\em\xmlflush{#1}}
\stopxmlsetups
\startluacode
function xml.functions.test_a(t)
    context.startxtable()
    local previous = false
    for b in xml.collected(lxml.getid(t),"/b") do
        context.startxrow()
            local current = xml.text(b,"/c")
            context.startxcell {
                background
                                = "color",
                backgroundcolor = (previous == current) and "colorone" or "colortwo",
                foregroundstyle = "bold",
                foregroundcolor = "white",
            }
            lxml.first(b,"/c")
            context.stopxcell()
            context.startxcell()
            lxml.first(b,"/d")
            context.stopxcell()
            previous = current
        context.stopxrow()
    end
    context.stopxtable()
end
\stopluacode
\startxmlsetups xml:test_setups
    xmlsetsetup{#1}{a|b|c|d|i}{xml:*}
\stopxmlsetups
```

### \xmlregisterdocumentsetup{example-5}{xml:test\_setups}

# \xmlprocessbuffer{example-5}{demo}{}

| #1 | Text                    |
|----|-------------------------|
| #2 | More text               |
| #2 | Even more text          |
| #2 | And more                |
| #3 | And even more           |
| #2 | Something <i>nested</i> |

The question is, do we really need LUA? Often we don't, apart maybe from an occasional special finalizer. A pure T<sub>E</sub>X solution is given next:

```
\startxmlsetups xml:a
    \glet\MyPreviousTitle\empty
    \glet\MyCurrentTitle \empty
    \startembeddedxtable
        xmlflush{#1}
    \stopembeddedxtable
\stopxmlsetups
\startxmlsetups xml:b
    \startxrow
        xmlflush{#1}
    \stopxrow
\stopxmlsetups
\startxmlsetups xml:c
    \xdef\MyCurrentTitle{\xmltext{#1}{.}}
    \doifelse {\MyPreviousTitle} {\MyCurrentTitle} {
        \startxcell
          [background=color,
           backgroundcolor=colorone,
           foregroundstyle=bold,
           foregroundcolor=white]
    } {
        \glet\MyPreviousTitle\MyCurrentTitle
        \startxcell
          [background=color,
           backgroundcolor=colortwo,
           foregroundstyle=bold,
           foregroundcolor=white]
    }
```

```
\xmlflush{#1}
  \stopxcell
\stopxmlsetups
\startxmlsetups xml:d
   \startxcell
    \xmlflush{#1}
   \stopxcell
\stopxmlsetups
\startxmlsetups xml:i
    {\em\xmlflush{#1}}
\stopxmlsetups
\startxmlsetups xml:test_setups
   \xmlsetsetup{#1}{*}{xml:*}
\stopxmlsetups
```

```
\xmlregisterdocumentsetup{example-5}{xml:test_setups}
```

```
\xmlprocessbuffer{example-5}{demo}{}
```

| #1 | Text             |
|----|------------------|
| #2 | More text        |
| #2 | Even more text   |
| #2 | And more         |
| #3 | And even more    |
| #2 | Something nested |

You can even save a few lines of code:

```
\startxmlsetups xml:c
    \xdef\MyCurrentTitle{\xmltext{#1}{.}}
    \startxcell
    [background=color,
        backgroundcolor=color\ifx\MyPreviousTitle\MyCurrentTitle one\else two\fi,
        foregroundstyle=bold,
        foregroundcolor=white]
    \xmlflush{#1}
    \stopxcell
    \glet\MyPreviousTitle\MyCurrentTitle
\stopxmlsetups
```

Or if you prefer:

```
\startxmlsetups xml:c
    \xdef\MyCurrentTitle{\xmltext{#1}{.}}
    \doifelse {\MyPreviousTitle} {\MyCurrentTitle} {
        \xmlsetup{#1}{xml:c:one}
    } {
        \xmlsetup{#1}{xml:c:two}
    }
\stopxmlsetups
\startxmlsetups xml:c:one
    \startxcell
      [background=color,
       backgroundcolor=colorone,
       foregroundstyle=bold,
       foregroundcolor=white]
    xmlflush{#1}
    \stopxcell
\stopxmlsetups
\startxmlsetups xml:c:two
    \startxcell
      [background=color,
       backgroundcolor=colortwo,
       foregroundstyle=bold,
       foregroundcolor=white]
    xmlflush{#1}
    \stopxcell
    \global\let\MyPreviousTitle\MyCurrentTitle
\stopxmlsetups
```

These examples demonstrate that it doesn't hurt to know a little bit of  $T_{E}X$  programming: defining macros and basic comparisons can come in handy. There are examples in the test suite, you can peek in the source code, you can consult the wiki or you can just ask on the list.

# << 7.7 >> **last match**

For the next example we use the following XML input:

```
<?xml version "1.0"?>
<document>
<section id="1">
<content>
first
second
</content>
```

Examples

```
</section>
<section id="2">
<content>
third
fourth
</content>
</section>
</document>
```

If you check if some element is present and then act accordingly, you can end up with doing the same lookup twice. Although it might sound inefficient, in practice it's often not measureable.

```
\startxmlsetups xml:demo:document
    \type{\xmlall{#1}{/section[@id='2']/content/p}}\par
    \xmldoif{#1}{/section[@id='2']/content/p} {
        \xmlall{#1}{/section[@id='2']/content/p}
    }
    \type{\xmllastmatch}\par
    \xmldoif{#1}{/section[@id='2']/content/p} {
        \xmllastmatch
    }
    \type{\xmlall{#1}{last-match::}}\par
    \xmldoif{#1}{/section[@id='2']/content/p} {
        \xmlall{#1}{last-match::}
    }
    \type{\xmlfilter{#1}{last-match::/command(xml:demo:p)}}\par
    \xmldoif{#1}{/section[@id='2']/content/p} {
        \xmlfilter{#1}{last-match::/command(xml:demo:p)}
    }
\stopxmlsetups
\startxmlsetups xml:demo:p
    \quad\xmlflush{#1}\endgraf
\stopxmlsetups
\startxmlsetups xml:demo:base
    \xmlsetsetup{#1}{document|p}{xml:demo:*}
\stopxmlsetups
\xmlregisterdocumentsetup{example-6}{xml:demo:base}
```

```
\xmlprocessbuffer{example-6}{demo}{}
```

In the second check we just flush the last match, so effective we do an \xmlall here. The third and fourth alternatives demonstrate how we can use last-match as axis. The gain is 10% or more on the lookup but of course typesetting often takes relatively more time than the lookup.

```
\xmlall{example-6::3}{/section[@id='2']/content/p}
  third
  fourth
\xmllastmatch
  third
  fourth
  \xmlall{example-6::3}{last-match::}
    third
    fourth
  \xmlfilter{example-6::3}{last-match::/command(xml:demo:p)}
    third
    fourth
```

# << 7.8 >> Finalizers

The XML parser is also available outside  $T_EX$ . Here is an example of its usage. We pipe the result to  $T_EX$  but you can do with t whatever you like.

This returns:

```
t={ "content", "document", "p", "section", "title" }
```

We can wrap this in a finalizer:

```
xml.finalizers.taglist = function(collected)
local t = { }
for i=1,#collected do
local c = collected[i]
if not c.special then
local tg = c.tg
if tg and not t[tg] then
t[tg] = true
end
end
end
return table.sortedkeys(t)
end
Or in a more extensive one:
```

```
xml.finalizers.taglist = function(collected,parenttoo)
    local t = { }
    for i=1,#collected do
        local c = collected[i]
        if not c.special then
            local tg = c.tg
            if tg and not t[tg] then
```

```
t[tg] = true
            end
            if parenttoo then
                local p = c._p_
                if p and not p.special then
                     local tg = p.tg .. ":" .. tg
                     if tg and not t[tg] then
                         t[tg] = true
                     end
                end
            end
        end
    end
    return table.sortedkeys(t)
end
Usage is as follows:
local x = xml.load("xml-mkiv-03.xml")
local t = xml.applylpath(x,"//*/taglist()")
context.tocontext(t)
And indeed we get:
t={ "content", "document", "p", "section", "title" }
But we can also say:
local x = xml.load("xml-mkiv-03.xml")
local t = xml.applylpath(x,"//*/taglist(true)")
context.tocontext(t)
Now we get:
t={ "content", "content:p", "document", "document:section", "p", "section",
"section:content", "section:title", "title" }
```

# << 7.9 >> **Pure xml**

One might wonder how a T<sub>E</sub>X macro package would look like when backslashes, dollars and percent signs would have no special meaning. In fact, it would be rather useless as interpreting commands are triggered by such characters. Any formatting or coding system needs such characters. Take XML: angle brackets and ampersands are really special. So, no matter what system we use, we do have to deal with the (common) case where these characters need to be seen as they are. Normally escaping is the solution.

The CONT<sub>E</sub>XT interface for XML suffers from this as well. You really don't want to know how many tricks are used for dealing with special characters and entities: there are several ways these travel through the system and it is possible to adapt and cheat. Especially roundtripped data (via tuc file) puts some demands on the system because when ts XML can become  $T_EX$  and vise versa. The next example (derived from a mail on the list) demonstrates this:

```
\startbuffer[demo]
<doc>
    <code>\ConTeXt\ is great</code>
   <code>but you need to know some tricks</code>
</doc>
\stopbuffer
\startxmlsetups xml:initialize
    \xmlsetsetup{#1}{doc|p|code}{xml:*}
     \xmlsetsetup{#1}{pre/code}{xml:pre:code}
\stopxmlsetups
\xmlregistersetup{xml:initialize}
\startxmlsetups xml:doc
     xmlflush{#1}
\stopxmlsetups
\startxmlsetups xml:pre:code
   no solution
    \comment[symbol=Key, location=inmargin,color=yellow]{\xmlflush{#1}}
    \par
   solution one \begingroup
        \ensuremath{\mathsf{expandUx}}
        \comment[symbol=Key, location=inmargin,color=yellow]{\xmlflush{#1}}
    \endgroup
    \par
    solution two
    \comment[symbol=Key, location=inmargin,color=yellow]{\xmlpure{#1}}
    \par
    \xmlprettyprint{#1}{tex}
\stopxmlsetups
```

#### \xmlprocessbuffer{main}{demo}{}

The first comment (an interactive feature of PDF comes out as:

```
Ux {5C}ConTeXtUx {5C} is great
```

Examples

The second and third comment are okay. It's one of the reasons why we have \xmlpure.